## Package 'samplesize4surveys'

October 14, 2022

Type Package Title Sample Size Calculations for Complex Surveys Version 4.1.1 Date 2020-01-16 Author Hugo Andres Gutierrez Rojas Maintainer Hugo Andres Gutierrez Rojas <hagutierrezro@gmail.com> Description Computes the required sample size for estimation of totals, means and proportions under complex sampling designs. License GPL  $(>= 2)$ Depends R (>= 3.1), TeachingSampling, timeDate, dplyr, magrittr Suggests knitr LazyData true VignetteBuilder knitr RoxygenNote 7.0.1 NeedsCompilation no Repository CRAN Date/Publication 2020-01-17 13:20:02 UTC

## R topics documented:

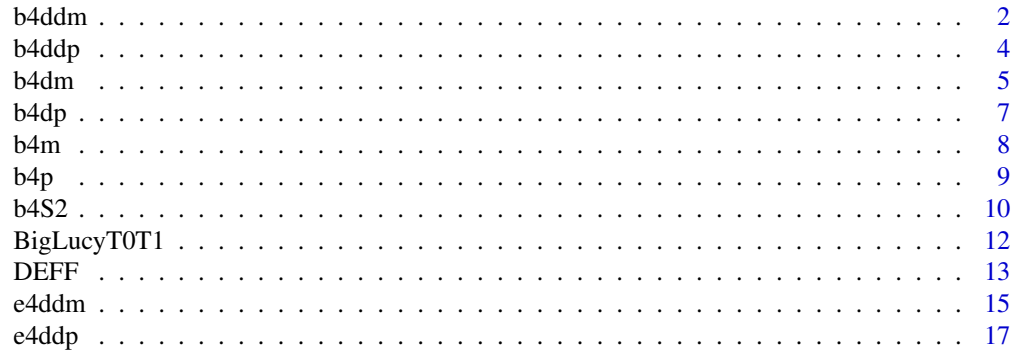

<span id="page-1-0"></span>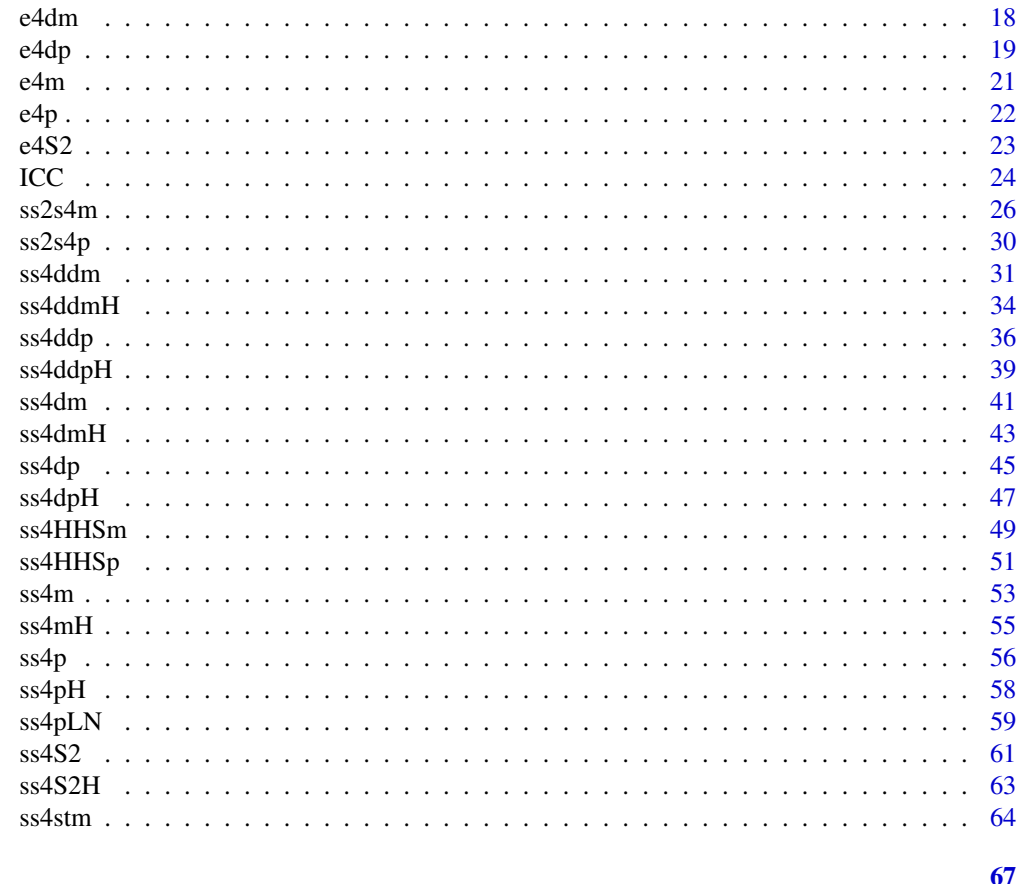

### **Index**

b4ddm

Statistical power for a hyphotesis testing on a double difference of means.

### **Description**

This function computes the power for a (right tail) test of double difference of means

### **Usage**

b4ddm( N, n,  $mu1,$  $mu2,$  $mu3,$  $mu4,$ sigma1, sigma2, b4ddm 3

```
sigma3,
 sigma4,
 D,
 DEF F = 1,conf = 0.95,T = 0,
 R = 1,plot = FALSE
)
```
### Arguments

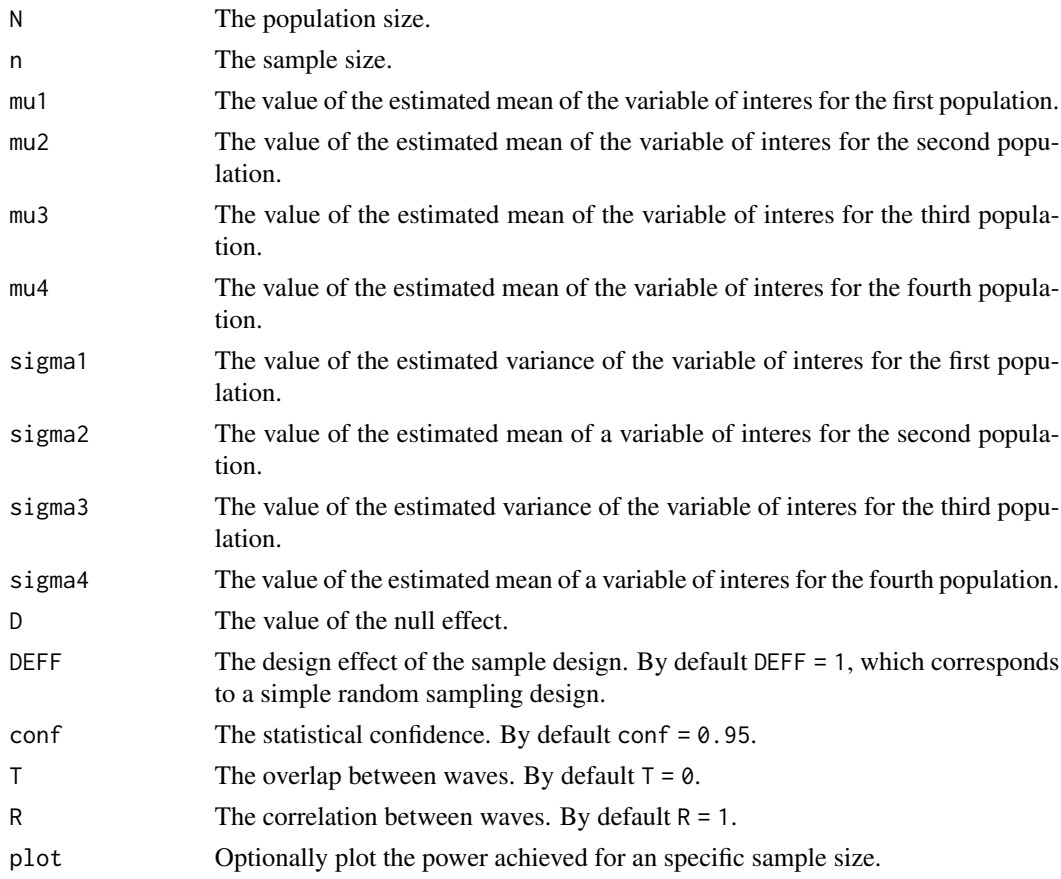

### Details

We note that the power is defined as:

$$
1 - \Phi(Z_{1-\alpha} - \frac{(D - [(\mu_1 - \mu_2) - (\mu_3 - \mu_4)])}{\sqrt{\frac{1}{n}(1 - \frac{n}{N})S^2}})
$$

where

$$
S^2 = DEFF(\sigma_1^2 + \sigma_2^2 + \sigma_3^2 + \sigma_4^2)
$$

### <span id="page-3-0"></span>Value

The power of the test.

#### Author(s)

Hugo Andres Gutierrez Rojas <hagutierrezro at gmail.com>

### References

Gutierrez, H. A. (2009), *Estrategias de muestreo: Diseno de encuestas y estimacion de parametros*. Editorial Universidad Santo Tomas

#### See Also

[ss4p](#page-55-1)

### Examples

```
b4ddm(N = 100000, n = 400, mu1=50, mu2=55, mu3=50, mu4=55,
sigma1 = 10, sigma2 = 12, sigma3 = 10, sigma4 = 12, D = 7)
b4ddm(N = 100000, n = 400, mu1=50, mu2=55, mu3=50, mu4=65,sigma1 = 10, sigma2 = 12, sigma3 = 10, sigma4 = 12, D = 12, plot = TRUE)
b4ddm(N = 100000, n = 4000, mu1=50, mu2=55, mu3=50, mu4=65,sigma1 = 10, sigma2 = 12, sigma3 = 10, sigma4 = 12, D = 11, DEFF = 2, conf = 0.99, plot = TRUE)
```
b4ddp *Statistical power for a hyphotesis testing on a difference of proportions*

### Description

This function computes the power for a (right tail) test of difference of proportions.

#### Usage

 $b4ddp(N, n, P1, P2, P3, P4, D, DEF = 1, conf = 0.95, plot = FALSE)$ 

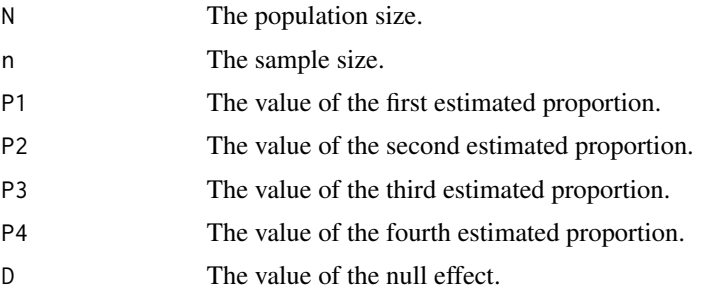

<span id="page-4-0"></span>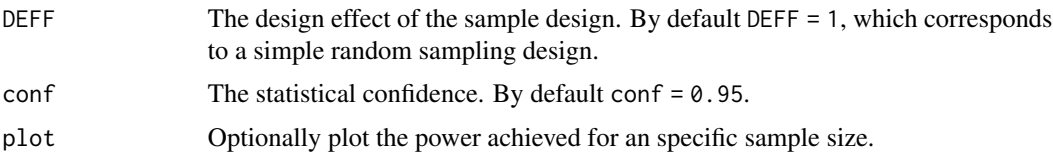

We note that the power is defined as:

$$
1 - \Phi(Z_{1-\alpha} - \frac{(D - [(P_1 - P_2) - (P_3 - P_4)])}{\sqrt{\frac{DEFF}{n}(1 - \frac{n}{N})(P_1Q_1 + P_2Q_2 + P_3Q_3 + P_4Q_4)}})
$$

### Value

The power of the test.

### Author(s)

Hugo Andres Gutierrez Rojas <hagutierrezro at gmail.com>

### References

Gutierrez, H. A. (2009), *Estrategias de muestreo: Diseno de encuestas y estimacion de parametros*. Editorial Universidad Santo Tomas

### See Also

[ss4p](#page-55-1)

#### Examples

 $b4ddp(N = 10000, n = 400, P1 = 0.5, P2 = 0.5, P3 = 0.5, P4 = 0.5, D = 0.03)$  $b4ddp(N = 10000, n = 400, P1 = 0.5, P2 = 0.5, P3 = 0.5, P4 = 0.5, D = 0.03, plot = TRUE)$  $b4ddp(N = 10000, n = 4000, P1 = 0.5, P2 = 0.5, P3 = 0.5, P4 = 0.5,$  $D = 0.05$ , DEFF = 2, conf = 0.99, plot = TRUE)

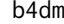

Statistical power for a hyphotesis testing on a difference of means.

### Description

This function computes the power for a (right tail) test of difference of means

#### Usage

```
b4dm(N, n, mu1, mu2, sigma1, sigma2, D, DEFF = 1, conf = 0.95, plot = FALSE)
```
<span id="page-5-0"></span> $\epsilon$  6 b4dm

### Arguments

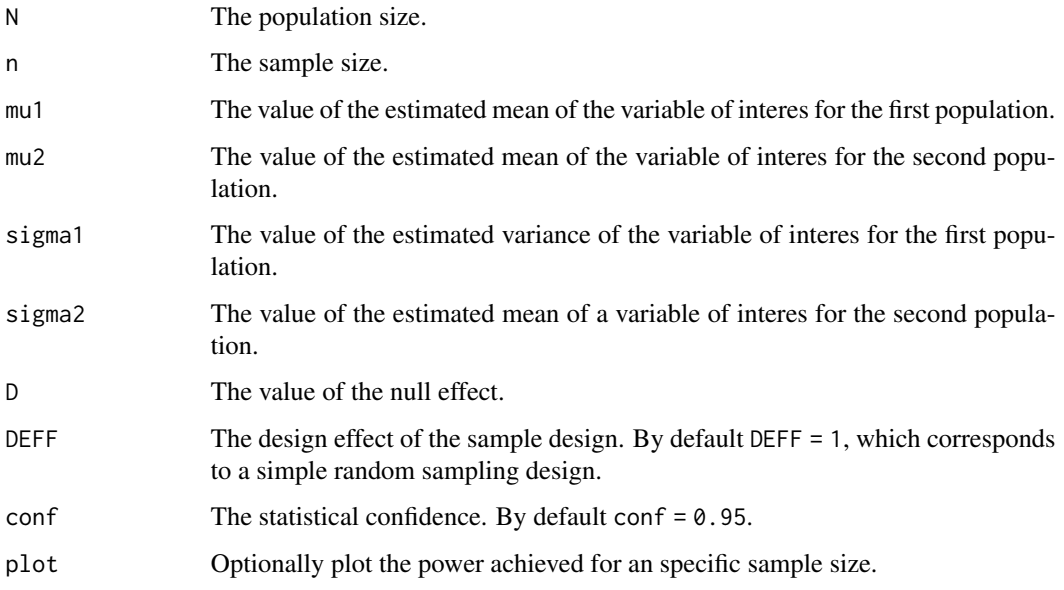

### Details

We note that the power is defined as:

$$
1 - \Phi(Z_{1-\alpha} - \frac{(D - (\mu_1 - \mu_2))}{\sqrt{\frac{1}{n}(1 - \frac{n}{N})S^2}})
$$

where

$$
S^2 = DEFF(\sigma_1^2 + \sigma_2^2)
$$

### Value

The power of the test.

### Author(s)

Hugo Andres Gutierrez Rojas <hagutierrezro at gmail.com>

### References

Gutierrez, H. A. (2009), *Estrategias de muestreo: Diseno de encuestas y estimacion de parametros*. Editorial Universidad Santo Tomas

### See Also

[ss4p](#page-55-1)

#### <span id="page-6-0"></span>b4dp 7

### Examples

```
b4dm(N = 100000, n = 400, mu1 = 5, mu2 = 5, sigma1 = 10, sigma2 = 15, D = 5)b4dm(N = 100000, n = 400, mu1 = 5, mu2 = 5, sigma1 = 10, sigma2 = 15, D = 0.03, plot = TRUE)b4dm(N = 100000, n = 4000, mu1 = 5, mu2 = 5, sigma1 = 10, sigma2 = 15,D = 0.05, DEFF = 2, conf = 0.99, plot = TRUE)
```
b4dp *Statistical power for a hyphotesis testing on a difference of proportions*

### Description

This function computes the power for a (right tail) test of difference of proportions.

#### Usage

 $b4dp(N, n, P1, P2, D, DEF = 1, conf = 0.95, plot = FALSE)$ 

### Arguments

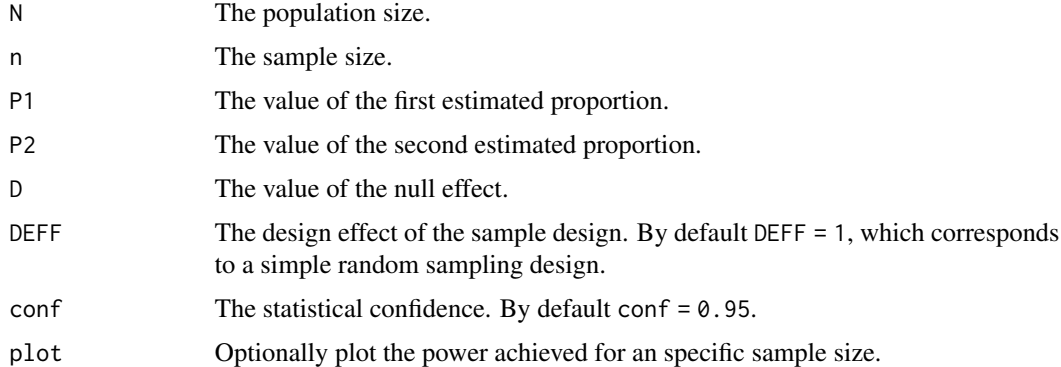

#### Details

We note that the power is defined as:

$$
1 - \Phi(Z_{1-\alpha} - \frac{(D - (P_1 - P_2))}{\sqrt{\frac{DEFF}{n}(1 - \frac{n}{N})(P_1Q_1 + P_2Q_2)}})
$$

### Value

The power of the test.

#### Author(s)

Hugo Andres Gutierrez Rojas <hagutierrezro at gmail.com>

### <span id="page-7-0"></span>References

Gutierrez, H. A. (2009), *Estrategias de muestreo: Diseno de encuestas y estimacion de parametros*. Editorial Universidad Santo Tomas

### See Also

[ss4p](#page-55-1)

### Examples

```
b4dp(N = 100000, n = 400, P1 = 0.5, P2 = 0.5, D = 0.03)b4dp(N = 100000, n = 400, P1 = 0.5, P2 = 0.5, D = 0.03, plot = TRUE)b4dp(N = 100000, n = 4000, P1 = 0.5, P2 = 0.5, D = 0.05, DEF = 2, conf = 0.99, plot = TRUE)
```
b4m *Statistical power for a hyphotesis testing on a single mean*

### Description

This function computes the power for a (right tail) test of means.

#### Usage

```
b4m(N, n, mu, sigma, D, DEFF = 1, conf = 0.95, plot = FALSE)
```
### Arguments

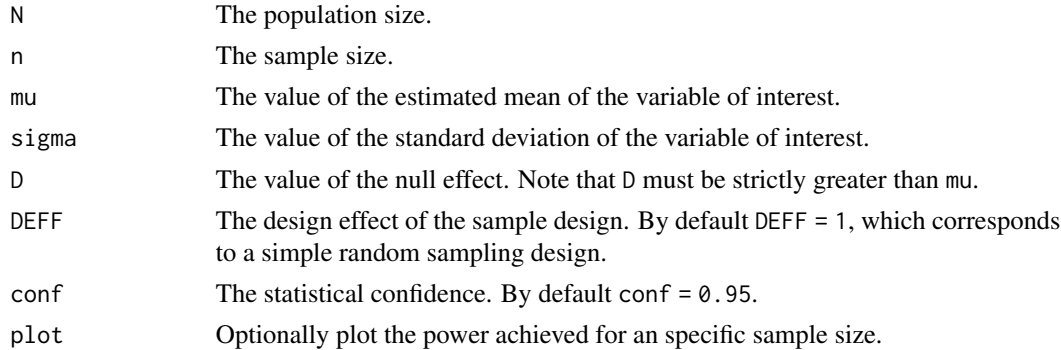

#### Details

We note that the power is defined as:

$$
1 - \Phi(Z_{1-\alpha} - \frac{(D-\mu)}{\sqrt{\frac{1}{n}(1-\frac{n}{N})S^2}})
$$

where

$$
S^2 = DEFF\sigma^2
$$

<span id="page-8-0"></span> $b4p$  9

### Value

The power of the test.

### Author(s)

Hugo Andres Gutierrez Rojas <hagutierrezro at gmail.com>

### References

Gutierrez, H. A. (2009), *Estrategias de muestreo: Diseno de encuestas y estimacion de parametros*. Editorial Universidad Santo Tomas

### See Also

[ss4p](#page-55-1)

### Examples

```
b4m(N = 100000, n = 400, mu = 3, sigma = 1, D = 3.1)b4m(N = 100000, n = 400, mu = 5, sigma = 10, D = 7, plot = TRUE)b4m(N = 100000, n = 400, mu = 50, sigma = 100, D = 100, DEFF = 3.4, conf = 0.99, plot = TRUE)
```
b4p *Statistical power for a hyphotesis testing on a single proportion*

### Description

This function computes the power for a (right tail) test of proportions.

### Usage

 $b4p(N, n, P, D, DEFF = 1, conf = 0.95, plot = FALSE)$ 

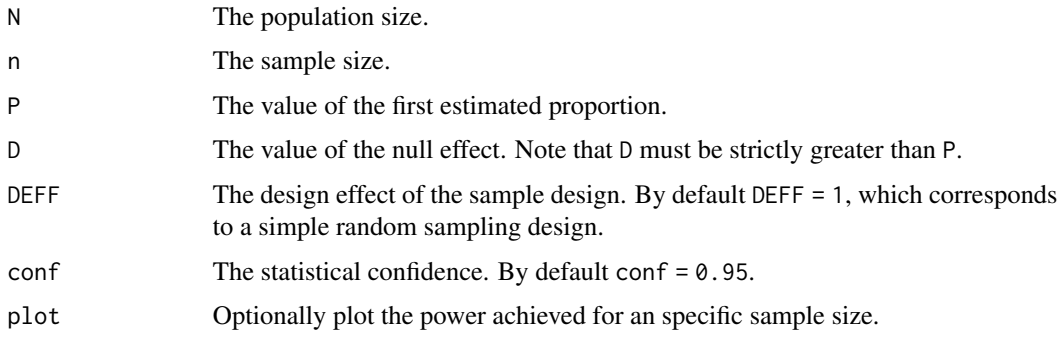

<span id="page-9-0"></span>We note that the power is defined as:

$$
1 - \Phi(Z_{1-\alpha} - \frac{(D-P)}{\sqrt{\frac{DEFF}{n}(1 - \frac{n}{N})(P(1-P))}})
$$

### Value

The power of the test.

### Author(s)

Hugo Andres Gutierrez Rojas <hagutierrezro at gmail.com>

### References

Gutierrez, H. A. (2009), *Estrategias de muestreo: Diseno de encuestas y estimacion de parametros*. Editorial Universidad Santo Tomas

#### See Also

[ss4p](#page-55-1)

### Examples

```
b4p(N = 100000, n = 400, P = 0.5, D = 0.55)b4p(N = 100000, n = 400, P = 0.5, D = 0.9, plot = TRUE)b4p(N = 100000, n = 4000, P = 0.5, D = 0.55, DEF = 2, conf = 0.99, plot = TRUE)
```
b4S2 *Statistical power for a hyphotesis testing on a single variance*

### Description

This function computes the power for a (right tail) test of variance

### Usage

 $b4S2(N, n, S2, S20, K = 0, DEFF = 1, conf = 0.95, power = 0.8, plot = FALSE)$ 

#### <span id="page-10-0"></span> $b4S2$  11

### Arguments

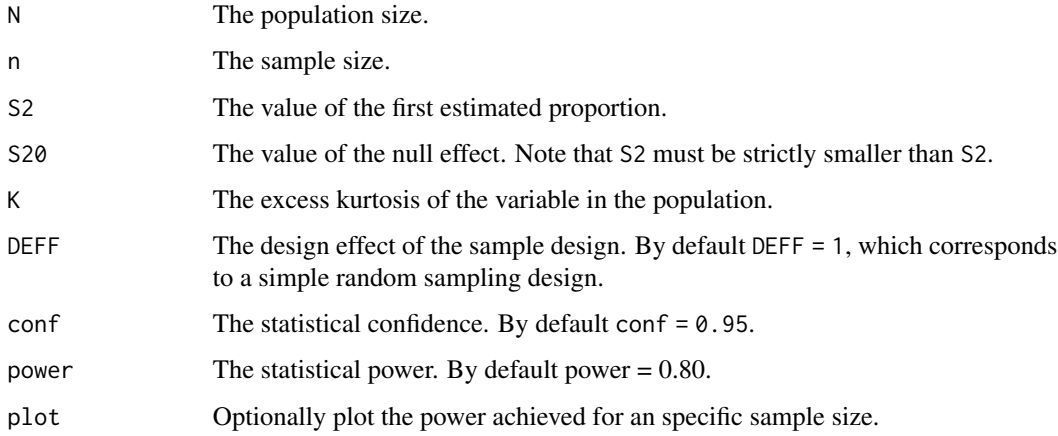

### Details

We note that the power is defined as:

$$
1 - \Phi(Z_{1-\alpha} - \frac{(D-P)}{\sqrt{\frac{DEFF}{n}(1-\frac{n}{N})(P(1-P))}})
$$

#### Value

The power of the test.

#### Author(s)

Hugo Andres Gutierrez Rojas <hagutierrezro at gmail.com>

#### References

Gutierrez, H. A. (2009), *Estrategias de muestreo: Diseno de encuestas y estimacion de parametros*. Editorial Universidad Santo Tomas

### See Also

### [ss4p](#page-55-1)

```
b4S2(N = 100000, n = 400, S2 = 120, S20 = 100, K = 0, DEFF = 1)b4S2(N = 100000, n = 400, S2 = 120, S20 = 100, K = 2, DEFF = 1)b4S2(N = 100000, n = 400, S2 = 120, S20 = 100, K = 2, DEFF = 2.5, plot = TRUE)
```
<span id="page-11-0"></span>

#### **Description**

This data set corresponds to a random sample of BigLucy. It contains some financial variables of 85296 industrial companies of a city in a particular fiscal year.

#### Usage

BigLucyT0T1

### Format

ID The identifier of the company. It correspond to an alphanumeric sequence (two letters and three digits)

Ubication The address of the principal office of the company in the city

- Level The industrial companies are discrimitnated according to the Taxes declared. There are small, medium and big companies
- **Zone** The city is divided by geoghrafical zones. A company is classified in a particular zone according to its address
- Income The total ammount of a company's earnings (or profit) in the previuos fiscal year. It is calculated by taking revenues and adjusting for the cost of doing business
- Employees The total number of persons working for the company in the previuos fiscal year

Taxes The total ammount of a company's income Tax

- SPAM Indicates if the company uses the Internet and WEBmail options in order to make selfpropaganda.
- Segments The cartographic divisions.

**Outgoing** Expenses per year.

Years Age of the company.

ISO Indicates whether the company is quality-certified.

ISOYears Indicates the time company has been certified.

CountyP Indicates wheter the county is participating in the intervention. That is if the county contains companies that have been certified by ISO

Time Refers to the time of observation.

#### Author(s)

Hugo Andres Gutierrez Rojas <hugogutierrez@usantotomas.edu.co>

#### References

Gutierrez, H. A. (2009), *Estrategias de muestreo: Diseno de encuestas y estimacion de parametros*. Editorial Universidad Santo Tomas.

#### <span id="page-12-0"></span> $\overline{DEF}$  13

#### Examples

```
data(Lucy)
attach(Lucy)
# The variables of interest are: Income, Employees and Taxes
# This information is stored in a data frame called estima
estima <- data.frame(Income, Employees, Taxes)
# The population totals
colSums(estima)
# Some parameters of interest
table(SPAM,Level)
xtabs(Income ~ Level+SPAM)
# Correlations among characteristics of interest
cor(estima)
# Some useful histograms
hist(Income)
hist(Taxes)
hist(Employees)
# Some useful plots
boxplot(Income ~ Level)
barplot(table(Level))
pie(table(SPAM))
```
DEFF *Estimated sample Effects of Design (DEFF)*

### Description

This function returns the estimated design effects for a set of inclusion probabilities and the variables of interest.

#### Usage

DEFF(y, pik)

### Arguments

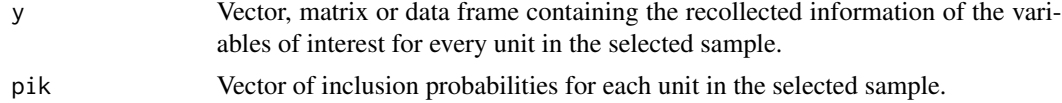

#### Details

The design effect is somehow defined to be the ratio between the variance of a complex design and the variance of a simple design. When the design is stratified and the allocation is proportional, this measures reduces to

$$
DEFF_{Kish} = 1 + CV(w)
$$

where w is the set of weights (defined as the inverse of the inclusion probabilities) along the sample, and CV refers to the classical coefficient of variation. Although this measure is #' motivated by a

stratified sampling design, it is commonly applied to any kind of survey where sampling weight are unequal. On the other hand, the Spencer's DEFF is motivated by the idea that a set of weights may be efficent even when they vary, and is defined by:

$$
DEFF_{Spencer} = (1 - R^2) * DEFF_{Kish} + \frac{\hat{a}^2}{\hat{\sigma}_y^2} * (DEFF_{Kish} - 1)
$$

where

$$
\hat{\sigma}_y^2 = \frac{\sum_s w_k (y_k - \bar{y}_w)^2}{\sum_s w_k}
$$

and  $\hat{a}$  is the estimation of the intercept in the following model

$$
y_k = a + b * p_k + e_k
$$

with  $p_k = \pi_k/n$  is an standardized sampling weight. Finnaly,  $R^2$  is the R-squared of this model.

#### Author(s)

Hugo Andres Gutierrez Rojas <hagutierrezro at gmail.com>

#### References

Gutierrez, H. A. (2009), *Estrategias de muestreo: Diseno de encuestas y estimacion de parametros*. Editorial Universidad Santo Tomas. Valliant, R, et. al. (2013), *Practical tools for Design and Weighting Survey Samples*. Springer

```
#############################
# Example with BigLucy data #
#############################
data(BigLucy)
attach(BigLucy)
# The sample size
n < -400res <- S.piPS(n, Income)
sam \leq res[,1]
# The information about the units in the sample is stored in an object called data
data <- BigLucy[sam,]
attach(data)
names(data)
# Pik.s is the inclusion probability of every single unit in the selected sample
pik \le res[,2]
# The variables of interest are: Income, Employees and Taxes
# This information is stored in a data frame called estima
estima <- data.frame(Income, Employees, Taxes)
E.piPS(estima,pik)
DEFF(estima,pik)
```
<span id="page-14-0"></span>

### Description

This function computes the cofficient of variation and the standard error when estimating a double difference of means under a complex sample design.

### Usage

e4ddm( N, n, mu1, mu2, mu3, mu4, sigma1, sigma2, sigma3, sigma4,  $DEF F = 1,$  $conf = 0.95,$  $T = 0$ ,  $R = 1$ , plot = FALSE )

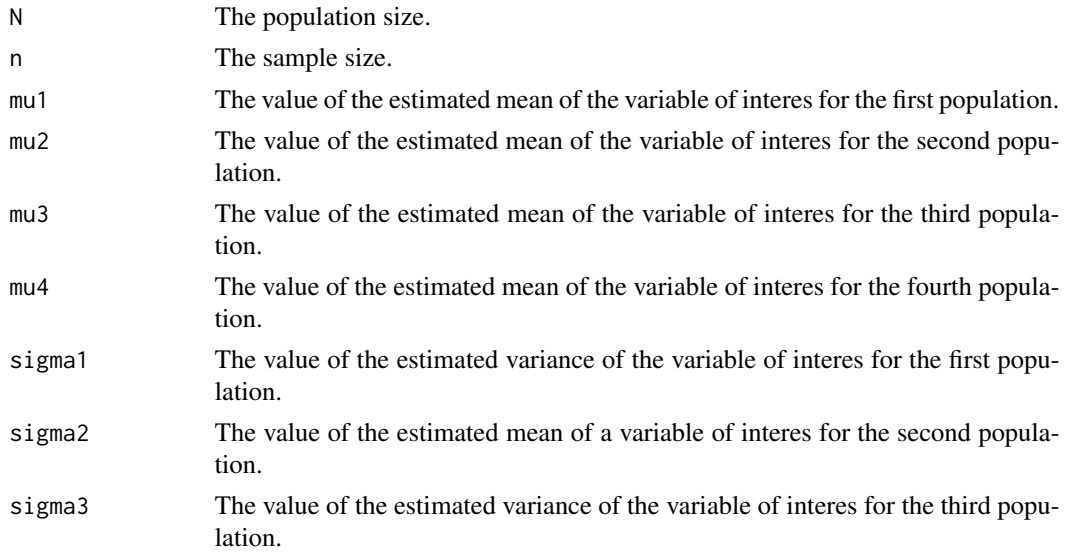

<span id="page-15-0"></span>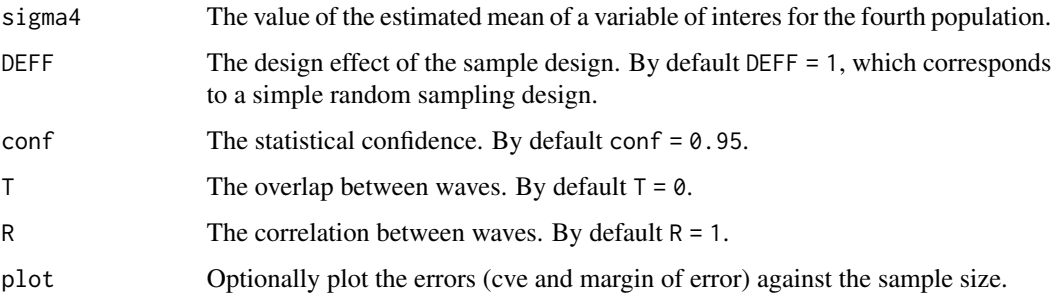

We note that the coefficent of variation is defined as:

$$
cve = \frac{\sqrt{Var((\bar{y}_1 - \bar{y}_2) - (\bar{y}_1 - \bar{y}_2))}}{(\bar{y}_1 - \bar{y}_2) - (\bar{y}_3 - \bar{y}_4)}
$$

Also, note that the magin of error is defined as:

$$
\varepsilon = z_{1-\frac{\alpha}{2}}\sqrt{Var((\bar{y}_1 - \bar{y}_2) - (\bar{y}_3 - \bar{y}_4))}
$$

### Value

The coefficient of variation and the margin of error for a predefined sample size.

#### Author(s)

Hugo Andres Gutierrez Rojas <hagutierrezro at gmail.com>

### References

Gutierrez, H. A. (2009), *Estrategias de muestreo: Diseno de encuestas y estimacion de parametros*. Editorial Universidad Santo Tomas

### See Also

[ss4p](#page-55-1)

```
e4ddm(N=10000, n=400, mu1=50, mu2=55, mu3=50, mu4=65,
sigma1 = 10, sigma2 = 12, sigma3 = 10, sigma4 = 12)
e4ddm(N=10000, n=400, mu1=50, mu2=55, mu3=50, mu4=65,
sigma1 = 10, sigma2 = 12, sigma3 = 10, sigma4 = 12, plot=TRUE)
e4ddm(N=10000, n=400, mu1=50, mu2=55, mu3=50, mu4=65,
sigma1 = 10, sigma2 = 12, sigma3 = 10, sigma4 = 12, DEF = 3.45, conf = 0.99, plot = TRUE)
```
<span id="page-16-0"></span>e4ddp *Statistical errors for the estimation of a double difference of proportions*

### Description

This function computes the cofficient of variation and the standard error when estimating a double difference of proportions under a complex sample design.

### Usage

```
e4ddp(N, n, P1, P2, P3, P4, DEF = 1, conf = 0.95, plot = FALSE)
```
#### Arguments

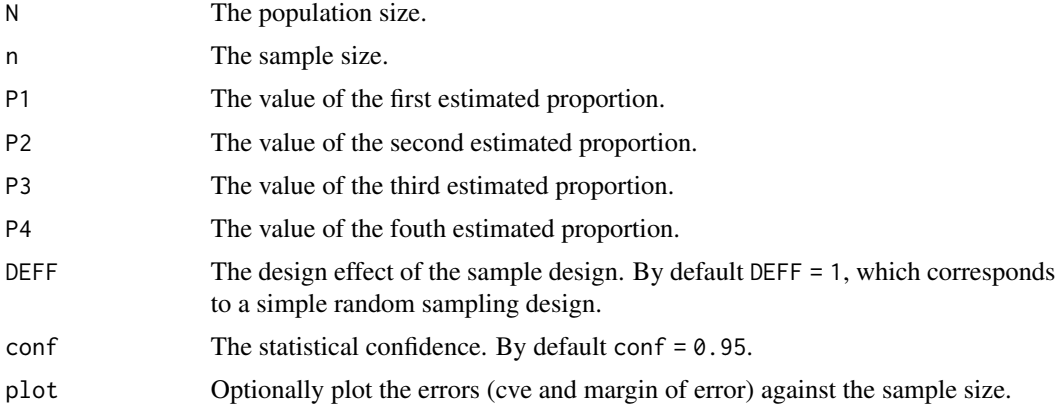

### Details

We note that the margin of error is defined as:

$$
cve = \frac{\sqrt{Var((\hat{P}_1 - \hat{P}_2) - (\hat{P}_3 - \hat{P}_4))}}{(\hat{P}_1 - \hat{P}_2) - (\hat{P}_3 - \hat{P}_4)}
$$

Also, note that the magin of error is defined as:

$$
\varepsilon = z_{1-\frac{\alpha}{2}} \sqrt{Var((\hat{P}_1 - \hat{P}_2) - (\hat{P}_3 - \hat{P}_4))}
$$

### Value

The coefficient of variation and the margin of error for a predefined sample size.

### Author(s)

Hugo Andres Gutierrez Rojas <hagutierrezro at gmail.com>

### <span id="page-17-0"></span>References

Gutierrez, H. A. (2009), *Estrategias de muestreo: Diseno de encuestas y estimacion de parametros*. Editorial Universidad Santo Tomas

#### See Also

[ss4p](#page-55-1)

#### Examples

```
e4ddp(N=10000, n=400, P1=0.5, P2=0.6, P3=0.5, P4=0.7)
e4ddp(N=10000, n=400, P1=0.5, P2=0.6, P3=0.5, P4=0.7, plot=TRUE)
e4ddp(N=10000, n=400, P1=0.5, P2=0.6, P3=0.5, P4=0.7, DEFF=3.45, conf=0.99, plot=TRUE)
```
e4dm *Statistical errors for the estimation of a difference of means*

#### Description

This function computes the cofficient of variation and the standard error when estimating a difference of means under a complex sample design.

### Usage

e4dm(N, n, mu1, mu2, sigma1, sigma2, DEFF = 1, conf =  $0.95$ , plot = FALSE)

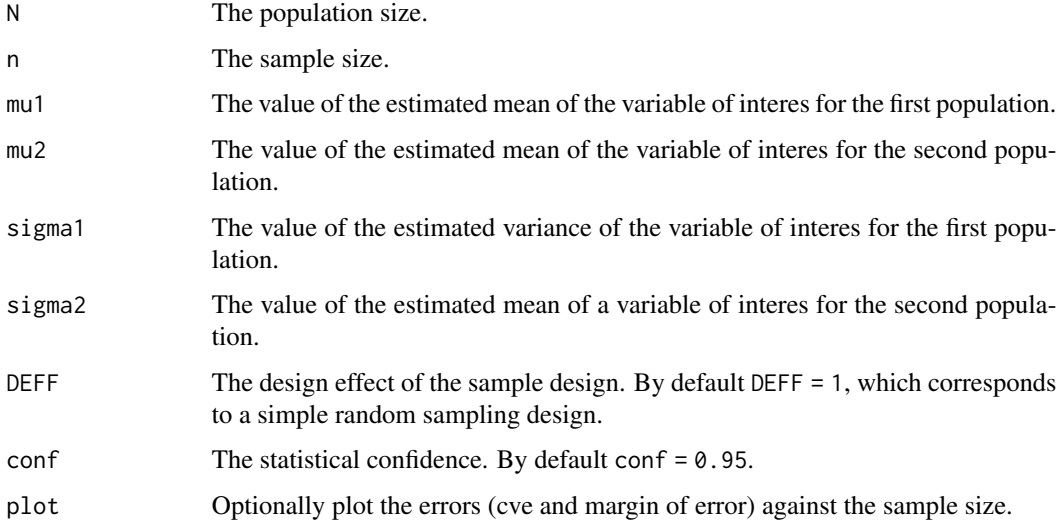

<span id="page-18-0"></span>We note that the coefficent of variation is defined as:

$$
cve = \frac{\sqrt{Var(\bar{y}_1 - \bar{y}_2)}}{\bar{y}_1 - \bar{y}_2}
$$

Also, note that the magin of error is defined as:

$$
\varepsilon = z_{1-\frac{\alpha}{2}}\sqrt{Var(\bar{y}_1 - \bar{y}_2)}
$$

### Value

The coefficient of variation and the margin of error for a predefined sample size.

### Author(s)

Hugo Andres Gutierrez Rojas <hagutierrezro at gmail.com>

### References

Gutierrez, H. A. (2009), *Estrategias de muestreo: Diseno de encuestas y estimacion de parametros*. Editorial Universidad Santo Tomas

### See Also

[ss4p](#page-55-1)

#### Examples

```
e4dm(N=10000, n=400, mu1 = 100, mu2 = 12, sigma1 = 10, sigma2=8)
e4dm(N=10000, n=400, mu1 = 100, mu2 = 12, sigma1 = 10, sigma2=8, plot=TRUE)
e4dm(N=10000, n=400, mu1 = 100, mu2 = 12, sigma1 = 10, sigma2=8, DEFF=3.45, conf=0.99, plot=TRUE)
```
e4dp *Statistical errors for the estimation of a difference of proportions*

### Description

This function computes the cofficient of variation and the standard error when estimating a difference of proportions under a complex sample design.

#### Usage

```
e4dp(N, n, P1, P2, DEFF = 1, T = 0, R = 1, conf = 0.95, plot = FALSE)
```
#### <span id="page-19-0"></span>Arguments

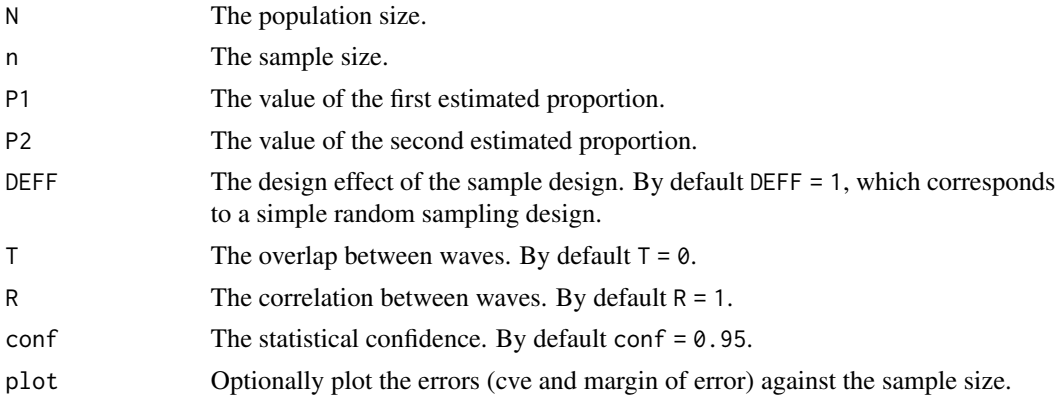

### Details

We note that the margin of error is defined as:

$$
cve = \frac{\sqrt{Var(\hat{P}_1 - \hat{P}_2)}}{\hat{P}_1 - \hat{P}_2}
$$

Also, note that the magin of error is defined as:

$$
\varepsilon=z_{1-\frac{\alpha}{2}}\sqrt{Var(\hat{P}_1-\hat{P}_2)}
$$

#### Value

The coefficient of variation and the margin of error for a predefined sample size.

#### Author(s)

Hugo Andres Gutierrez Rojas <hagutierrezro at gmail.com>

### References

Gutierrez, H. A. (2009), *Estrategias de muestreo: Diseno de encuestas y estimacion de parametros*. Editorial Universidad Santo Tomas

### See Also

#### [ss4p](#page-55-1)

```
e4dp(N=10000, n=400, P1=0.5, P2=0.6)
e4dp(N=10000, n=400, P1=0.5, P2=0.6, plot=TRUE)
e4dp(N=10000, n=400, P1=0.5, P2=0.6, DEFF=3.45, conf=0.99, plot=TRUE)
e4dp(N=10000, n=400, P1=0.5, P2=0.6, T=0.5, R=0.5, DEFF=3.45, conf=0.99, plot=TRUE)
```
#### <span id="page-20-0"></span>Description

This function computes the cofficient of variation and the standard error when estimating a single mean under a complex sample design.

### Usage

e4m(N, n, mu, sigma, DEFF = 1, conf =  $0.95$ , plot = FALSE)

### Arguments

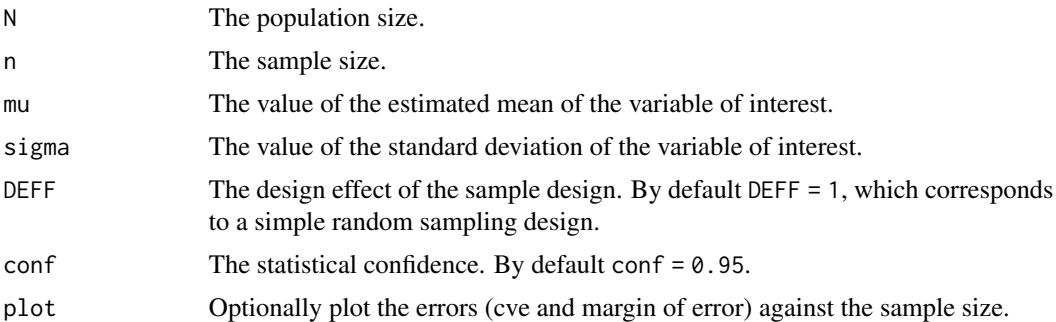

### Details

We note that the coefficent of variation is defined as:

$$
cve = \frac{\sqrt{Var(\bar{y}_S)}}{\bar{y}_S}
$$

Also, note that the magin of error is defined as:

$$
\varepsilon = z_{1-\frac{\alpha}{2}}\sqrt{Var(\bar{y}_S)}
$$

#### Value

The coefficient of variation and the margin of error for a predefined sample size.

### Author(s)

Hugo Andres Gutierrez Rojas <hagutierrezro at gmail.com>

#### References

Gutierrez, H. A. (2009), *Estrategias de muestreo: Diseno de encuestas y estimacion de parametros*. Editorial Universidad Santo Tomas

### <span id="page-21-0"></span>See Also

[ss4p](#page-55-1)

#### Examples

```
e4m(N=10000, n=400, mu = 10, sigma = 10)
e4m(N=10000, n=400, mu = 10, sigma = 10, plot=TRUE)
e4m(N=10000, n=400, mu = 10, sigma = 10, DEFF=3.45, conf=0.99, plot=TRUE)
```
<span id="page-21-1"></span>e4p *Statistical errors for the estimation of a single proportion*

### Description

This function computes the cofficient of variation and the standard error when estimating a single proportion under a sample design.

#### Usage

 $e4p(N, n, P, DEF = 1, conf = 0.95, plot = FALSE)$ 

### Arguments

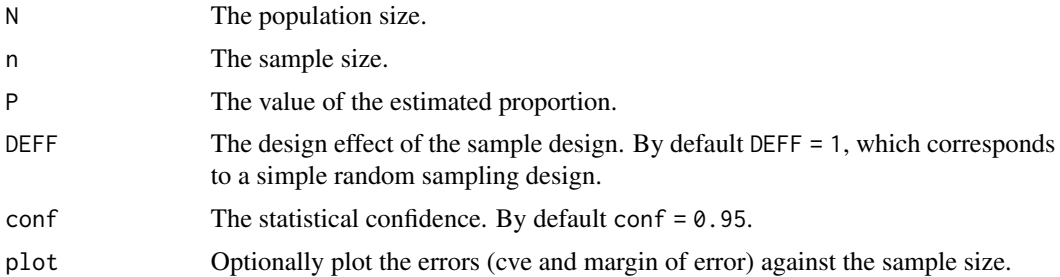

#### Details

We note that the coefficent of variation is defined as:

$$
cve = \frac{\sqrt{Var(\hat{p})}}{\hat{p}}
$$

Also, note that the magin of error is defined as:

$$
\varepsilon = z_{1-\frac{\alpha}{2}}\sqrt{Var(\hat{p})}
$$

#### Value

The coefficient of variation, the margin of error and the relative margin of error for a predefined sample size.

#### <span id="page-22-0"></span> $e4S2$  23

### Author(s)

Hugo Andres Gutierrez Rojas <hagutierrezro at gmail.com>

#### References

Gutierrez, H. A. (2009), *Estrategias de muestreo: Diseno de encuestas y estimacion de parametros*. Editorial Universidad Santo Tomas

### See Also

[ss4p](#page-55-1)

### Examples

```
e4p(N=10000, n=400, P=0.5)
e4p(N=10000, n=400, P=0.5, plot=TRUE)
e4p(N=10000, n=400, P=0.01, DEFF=3.45, conf=0.99, plot=TRUE)
```
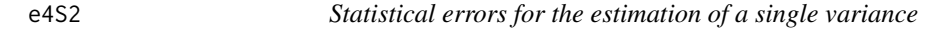

#### Description

This function computes the cofficient of variation and the margin of error when estimating a single variance under a sample design.

### Usage

e4S2(N, n, K = 0, DEFF = 1, conf = 0.95, plot = FALSE)

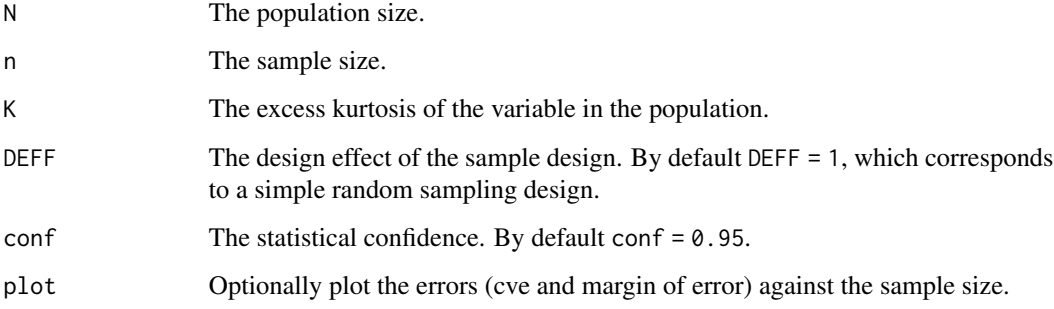

<span id="page-23-0"></span>We note that the coefficient of variation is defined as:

$$
cve = \frac{\sqrt{Var(\hat{S}^2)}}{\hat{S}^2}
$$

Also, note that the magin of error is defined as:

$$
\varepsilon = z_{1-\frac{\alpha}{2}}\sqrt{Var(\hat{S}^2)}
$$

#### Value

The coefficient of variation and the margin of error for a predefined sample size.

### Author(s)

Hugo Andres Gutierrez Rojas <hagutierrezro at gmail.com>

### References

Gutierrez, H. A. (2009), *Estrategias de muestreo: Diseno de encuestas y estimacion de parametros*. Editorial Universidad Santo Tomas

#### See Also

[ss4p](#page-55-1)

#### Examples

e4S2(N=10000, n=400, K = 0) e4S2(N=10000, n=400, K = 1, DEFF = 2, conf = 0.99) e4S2(N=10000, n=400, K = 2, DEFF = 2, conf = 0.99, plot=TRUE)

<span id="page-23-1"></span>ICC *Intraclass Correlation Coefficient*

### Description

This function computes the intraclass correlation coefficient.

#### Usage

 $ICC(y, c1)$ 

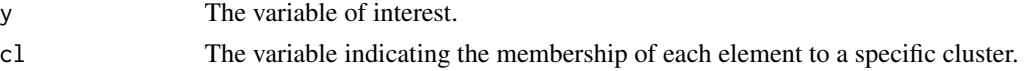

<span id="page-24-0"></span>The intraclass correlation coefficient is defined as:

$$
\rho = 1 - \frac{m}{m - 1} \frac{WSS}{TSS}
$$

Where  $m$  is the average sample sie of units selected inside each sampled cluster.

### Value

The total sum of squares (TSS), the between sum of squqres (BSS), the within sum of squares (WSS) and the intraclass correlation coefficient.

#### Author(s)

Hugo Andres Gutierrez Rojas <hagutierrezro at gmail.com>

### References

Gutierrez, H. A. (2009), *Estrategias de muestreo: Diseno de encuestas y estimacion de parametros*. Editorial Universidad Santo Tomas

#### See Also

[ss4p](#page-55-1)

```
##########################################
# Almost same mean in each cluster #
\## - Heterogeneity within clusters #
# - Homogeinity between clusters #
##########################################
# Population size
N <- 100000
# Number of clusters in the population
NI <- 1000
# Number of elements per cluster
N/NI
# The variable of interest
y \leq -c(1:N)# The clustering factor
cl <- rep(1:NI, length.out=N)
table(cl)
tapply(y, cl, FUN=mean)
boxplot(y~cl)
rho = ICC(y, c1)$ICC
```
rho

```
##########################################
# Very different means per cluster #
\## - Heterogeneity between clusters #
# - Homogeinity within clusters #
##########################################
# Population size
N < - 100000# Number of clusters in the population
NI <- 1000
# Number of elements per cluster
N/NI
# The variable of interest
y \leq -c(1:N)# The clustering factor
cl <- kronecker(c(1:NI),rep(1,N/NI))
table(cl)
tapply(y, cl, FUN=mean)
boxplot(y~cl)
rho = ICC(y, c1)$ICC
rho
############################
# Example 1 with Lucy data #
############################
data(Lucy)
attach(Lucy)
N <- nrow(Lucy)
y <- Income
cl <- Zone
ICC(y,cl)
############################
# Example 2 with Lucy data #
############################
data(Lucy)
attach(Lucy)
N < - nrow(Lucy)
y <- as.double(SPAM)
cl <- Zone
ICC(y,cl)
```
<span id="page-25-0"></span>

### Description

This function computes a grid of possible sample sizes for estimating single means under two-stage sampling designs.

#### Usage

 $ss2s4m(N, mu, sigma, conf = 0.95, delta = 0.03, M, to = 20, rho)$ 

#### Arguments

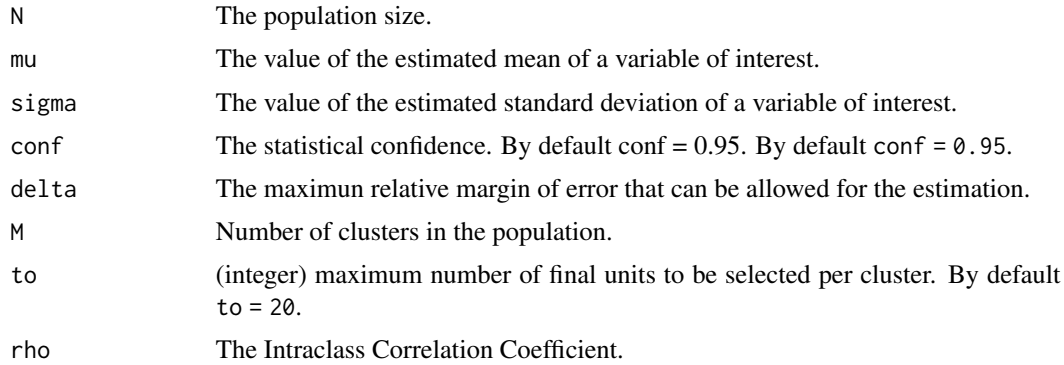

### Details

In two-stage (2S) sampling, the design effect is defined by

$$
DEFF = 1 + (m-1)\rho
$$

Where  $\rho$  is defined as the intraclass correlation coefficient, m is the average sample size of units selected inside each cluster. The relationship of the full sample size of the two stage design (2S) with the simple random sample (SI) design is given by

$$
n_{2S}=n_{SI}\ast DEFF
$$

### Value

This function returns a grid of possible sample sizes. The first column represent the design effect, the second column is the number of clusters to be selected, the third column is the number of units to be selected inside the clusters, and finally, the last column indicates the full sample size induced by this particular strategy.

### Author(s)

Hugo Andres Gutierrez Rojas <hagutierrezro at gmail.com>

#### <span id="page-27-0"></span>References

Gutierrez, H. A. (2009), *Estrategias de muestreo: Diseno de encuestas y estimacion de parametros*. Editorial Universidad Santo Tomas

#### See Also

[ICC](#page-23-1)

```
ss2s4m(N=100000, mu=10, sigma=2, conf=0.95, delta=0.03, M=50, rho=0.01)
ss2s4m(N=100000, mu=10, sigma=2, conf=0.95, delta=0.03, M=50, to=40, rho=0.1)
ss2s4m(N=100000, mu=10, sigma=2, conf=0.95, delta=0.03, M=50, to=40, rho=0.2)
ss2s4m(N=100000, mu=10, sigma=2, conf=0.95, delta=0.05, M=50, to=40, rho=0.3)
##########################################
# Almost same mean in each cluster #
\## - Heterogeneity within clusters #
# - Homogeinity between clusters #
\## Decision rule: #
# * Select a lot of units per cluster #
# * Select a few of clusters #
##########################################
# Population size
N < - 1000000# Number of clusters in the population
M < - 1000# Number of elements per cluster
N/M
# The variable of interest
y \leq -c(1:N)# The clustering factor
cl <- rep(1:M, length.out=N)
rho = ICC(y, c1)$ICC
rho
ss2s4m(N, mu=mean(y), sigma=sd(y), conf=0.95, delta=0.03, M=M, rho=rho)
##########################################
# Very different means per cluster #
\## - Heterogeneity between clusters #
# - Homogeinity within clusters #
\## Decision rule: #
```
#### $ss2s4m$  29

```
# * Select a few of units per cluster #
# * Select a lot of clusters #
##########################################
# Population size
N <- 1000000
# Number of clusters in the population
M < - 1000# Number of elements per cluster
N/M
# The variable of interest
y \leq -c(1:N)# The clustering factor
cl \leftarrow kronecker(c(1:M), rep(1,N/M))
rho = ICC(y, c1)$ICC
rho
ss2s4m(N, mu=mean(y), sigma=sd(y), conf=0.95, delta=0.03, M=M, rho=rho)
##########################
# Example with Lucy data #
##########################
data(BigLucy)
attach(BigLucy)
N <- nrow(BigLucy)
P <- prop.table(table(SPAM))[1]
y <- Income
cl <- Segments
rho <- ICC(y,cl)$ICC
M <- length(levels(Segments))
ss2s4m(N, mu=mean(y), sigma=sd(y), conf=0.95, delta=0.03, M=M, rho=rho)
##########################
# Example with Lucy data #
##########################
data(BigLucy)
attach(BigLucy)
N <- nrow(BigLucy)
P <- prop.table(table(SPAM))[1]
y <- Years
cl <- Segments
rho <- ICC(y,cl)$ICC
M <- length(levels(Segments))
ss2s4m(N, mu=mean(y), sigma=sd(y), conf=0.95, delta=0.03, M=M, rho=rho)
```
<span id="page-29-0"></span>

#### Description

This function computes a grid of possible sample sizes for estimating single proportions under two-stage sampling designs.

#### Usage

 $ss2s4p(N, P, conf = 0.95, delta = 0.03, M, to = 20, rho)$ 

#### Arguments

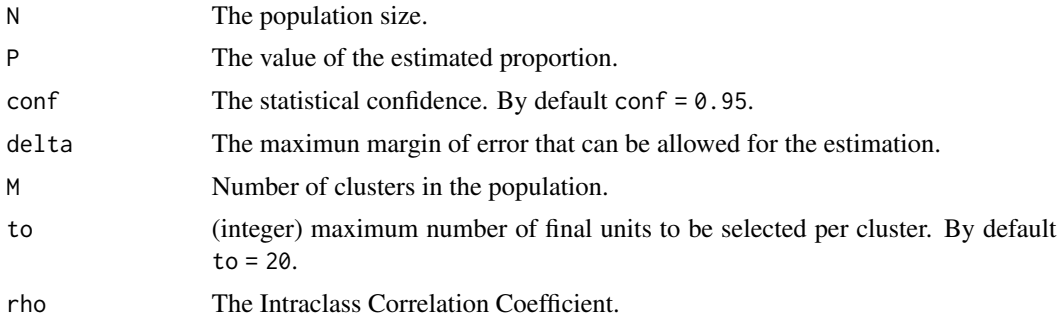

#### Details

In two-stage (2S) sampling, the design effect is defined by

$$
DEFF = 1 + (\bar{m} - 1)\rho
$$

Where  $\rho$  is defined as the intraclass correlation coefficient,  $\bar{m}$  is the average sample size of units selected inside each cluster. The relationship of the full sample size of the two stage design (2S) with the simple random sample (SI) design is given by

$$
n_{2S}=n_{SI}*DEFF
$$

### Value

This function returns a grid of possible sample sizes. The first column represent the design effect, the second column is the number of clusters to be selected, the third column is the number of units to be selected inside the clusters, and finally, the last column indicates the full sample size induced by this particular strategy.

### Author(s)

Hugo Andres Gutierrez Rojas <hagutierrezro at gmail.com>

#### <span id="page-30-0"></span>ss4ddm 31

#### References

Gutierrez, H. A. (2009), *Estrategias de muestreo: Diseno de encuestas y estimacion de parametros*. Editorial Universidad Santo Tomas

#### See Also

[ICC](#page-23-1)

### Examples

```
ss2s4p(N=100000, P=0.5, delta=0.05, M=50, rho=0.01)
ss2s4p(N=100000, P=0.5, delta=0.05, M=500, to=40, rho=0.1)
ss2s4p(N=100000, P=0.5, delta=0.03, M=1000, to=100, rho=0.2)
############################
# Example 2 with Lucy data #
############################
data(BigLucy)
attach(BigLucy)
N <- nrow(BigLucy)
P <- prop.table(table(SPAM))[1]
y <- Domains(SPAM)[, 1]
cl <- Segments
rho <- ICC(y,cl)$ICC
M <- length(levels(Segments))
ss2s4p(N, P, conf=0.95, delta = 0.03, M=M, to=30, rho=rho)
```
ss4ddm *The required sample size for estimating a double difference of means*

#### Description

This function returns the minimum sample size required for estimating a double difference of means subjecto to predefined errors.

#### Usage

ss4ddm( N, mu1, mu2, mu3, mu4, sigma1, sigma2, 32 ss4ddm

```
sigma3,
 sigma4,
 DEFF = 1,
 conf = 0.95,cve = 0.05,
 rme = 0.03,
 T = 0,
 R = 1,plot = FALSE
\mathcal{L}
```
### Arguments

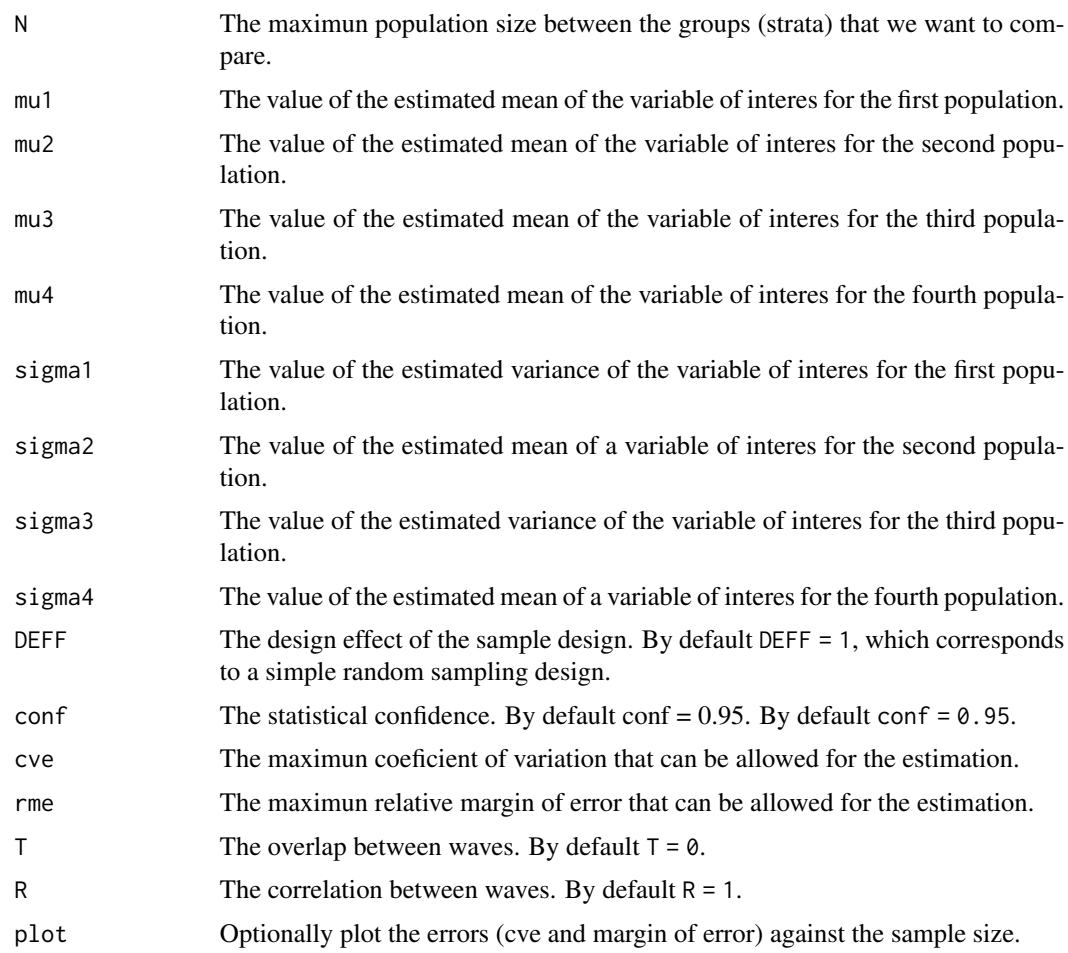

### Details

Note that the minimun sample size to achieve a relative margin of error  $\varepsilon$  is defined by:

$$
n = \frac{n_0}{1 + \frac{n_0}{N}}
$$

<span id="page-32-0"></span>ss4ddm 33

Where

$$
n_0 = \frac{z_{1-\frac{alpha}{2}}^2 S^2}{\varepsilon^2 \mu^2}
$$

and  $S^2 = (\sigma_1^2 + \sigma_2^2 + \sigma_3^2 + \sigma_4^2) * (1 - (T * R)) * DEF F$  Also note that the minimun sample size to achieve a coefficient of variation cve is defined by:

$$
n = \frac{S^2}{|(\bar{y}_1 - \bar{y}_2) - (\bar{y}_3 - \bar{y}_4)|^2 cve^2 + \frac{S^2}{N}}
$$

### Author(s)

Hugo Andres Gutierrez Rojas <hagutierrezro at gmail.com>

#### References

Gutierrez, H. A. (2009), *Estrategias de muestreo: Diseno de encuestas y estimacion de parametros*. Editorial Universidad Santo Tomas

#### See Also

[e4p](#page-21-1)

```
ss4ddm(N=100000, mu1=50, mu2=55, mu3=50, mu4=65,
sigma1 = 10, sigma2 = 12, sigma3 = 10, sigma4 = 12, \text{cve} = 0.05, \text{rme} = 0.03)
ss4ddm(N=100000, mu1=50, mu2=55, mu3=50, mu4=65,
sigma1 = 10, sigma2 = 12, sigma3 = 10, sigma4 = 12, cve=0.05, rme=0.03, plot=TRUEss4ddm(N=100000, mu1=50, mu2=55, mu3=50, mu4=65,
sigma1 = 10, sigma2 = 12, sigma3 = 10, sigma4 = 12, DEFF=3.45, conf=0.99, cve=0.03,
     rme=0.03, plot=TRUE)
#############################
# Example with BigLucy data #
#############################
data(BigLucyT0T1)
attach(BigLucyT0T1)
BigLucyT0 \leq BigLucyT0T1[Time == 0,]
BigLucyT1 <- BigLucyT0T1[Time == 1,]
N1 <- table(BigLucyT0$ISO)[1]
N2 <- table(BigLucyT0$ISO)[2]
N < - max(N1,N2)
BigLucyT0.yes <- subset(BigLucyT0, ISO == "yes")
BigLucyT0.no <- subset(BigLucyT0, ISO == "no")
BigLucyT1.yes <- subset(BigLucyT1, ISO == "yes")
BigLucyT1.no <- subset(BigLucyT1, ISO == "no")
mu1 <- mean(BigLucyT0.yes$Income)
mu2 <- mean(BigLucyT0.no$Income)
mu3 <- mean(BigLucyT1.yes$Income)
```

```
mu4 <- mean(BigLucyT1.no$Income)
sigma1 <- sd(BigLucyT0.yes$Income)
sigma2 <- sd(BigLucyT0.no$Income)
sigma3 <- sd(BigLucyT1.yes$Income)
sigma4 <- sd(BigLucyT1.no$Income)
# The minimum sample size for simple random sampling
ss4ddm(N, mu1, mu2, mu3, mu4, sigma1, sigma2, sigma3, sigma4,
DEFF=1, conf=0.95, cve=0.001, rme=0.001, plot=TRUE)
# The minimum sample size for a complex sampling design
ss4ddm(N, mu1, mu2, mu3, mu4, sigma1, sigma2, sigma3, sigma4,
DEFF=3.45, conf=0.99, cve=0.03, rme=0.03, plot=TRUE)
```
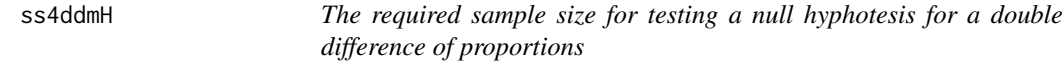

### Description

This function returns the minimum sample size required for testing a null hyphotesis regarding a double difference of proportions.

#### Usage

ss4ddmH( N, mu1, mu2, mu3, mu4, sigma1, sigma2, sigma3, sigma4, D,  $DEF F = 1,$  $conf = 0.95,$ power =  $0.8$ ,  $T = 0$ ,  $R = 1$ , plot = FALSE  $\lambda$ 

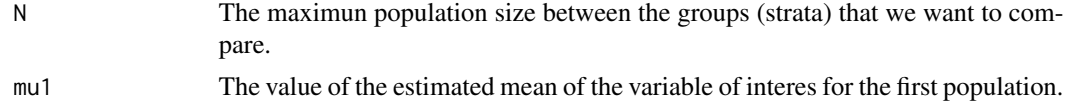

<span id="page-34-0"></span>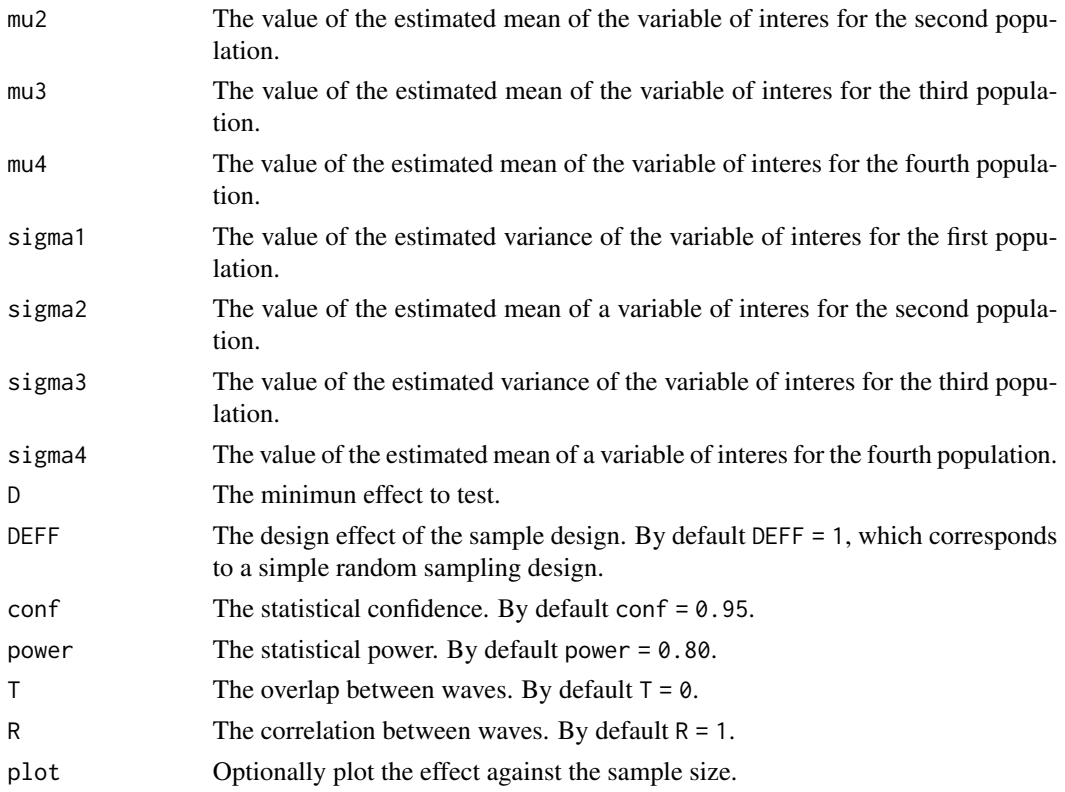

We assume that it is of interest to test the following set of hyphotesis:

$$
H_0: (mu_1 - mu_2) - (mu_3 - mu_4) = 0
$$
 vs.  $H_a: (mu_1 - mu_2) - (mu_3 - mu_4) = D \neq 0$ 

Note that the minimun sample size, restricted to the predefined power  $\beta$  and confidence  $1 - \alpha$ , is defined by:

$$
n = \frac{S^2}{\frac{D^2}{(z_{1-\alpha} + z_{\beta})^2} + \frac{S^2}{N}}
$$

where  $S^2 = (\sigma_1^2 + \sigma_2^2 + \sigma_3^2 + \sigma_4^2) * (1 - (T * R)) * DEFF$ 

### Author(s)

Hugo Andres Gutierrez Rojas <hagutierrezro at gmail.com>

### References

Gutierrez, H. A. (2009), *Estrategias de muestreo: Diseno de encuestas y estimacion de parametros*. Editorial Universidad Santo Tomas

### See Also

[ss4pH](#page-57-1)

#### <span id="page-35-0"></span>Examples

```
ss4ddmH(N = 100000, mu1=50, mu2=55, mu3=50, mu4=65,
sigma1 = 10, sigma2 = 12, sigma3 = 10, sigma4 = 12, D=3)
ss4ddmH(N = 100000, mu1=50, mu2=55, mu3=50, mu4=65,
sigma1 = 10, sigma2 = 12, sigma3 = 10, sigma4 = 12, D=1, plot=TRUE)
ss4ddmH(N = 100000, mu1=50, mu2=55, mu3=50, mu4=65,
sigma1 = 10, sigma2 = 12, sigma3 = 10, sigma4 = 12, D=0.5, DEFF = 2, plot=TRUE)
ss4ddmH(N = 100000, mu1=50, mu2=55, mu3=50, mu4=65,
sigma1 = 10, sigma2 = 12, sigma3 = 10, sigma4 = 12, D=0.5, DEFF = 2, conf = 0.99,
       power = 0.9, plot=TRUE)
#############################
# Example with BigLucy data #
#############################
data(BigLucyT0T1)
attach(BigLucyT0T1)
BigLucyT0 <- BigLucyT0T1[Time == 0,]
BigLucyT1 <- BigLucyT0T1[Time == 1,]
N1 <- table(BigLucyT0$ISO)[1]
N2 <- table(BigLucyT0$ISO)[2]
N \leftarrow max(N1, N2)BigLucyT0.yes <- subset(BigLucyT0, ISO == 'yes')
BigLucyT0.no <- subset(BigLucyT0, ISO == 'no')
BigLucyT1.yes <- subset(BigLucyT1, ISO == 'yes')
BigLucyT1.no <- subset(BigLucyT1, ISO == 'no')
mu1 <- mean(BigLucyT0.yes$Income)
mu2 <- mean(BigLucyT0.no$Income)
mu3 <- mean(BigLucyT1.yes$Income)
mu4 <- mean(BigLucyT1.no$Income)
sigma1 <- sd(BigLucyT0.yes$Income)
sigma2 <- sd(BigLucyT0.no$Income)
sigma3 <- sd(BigLucyT1.yes$Income)
sigma4 <- sd(BigLucyT1.no$Income)
# The minimum sample size for testing
# H_0: (mu_1 - mu_2) - (mu_3 - mu_4) = 0 vs.
# H_a: (mu_1 - mu_2) - (mu_3 - mu_4) = D = 3ss4ddmH(N, mu1, mu2, mu3, mu4, sigma1, sigma2, sigma3, sigma4,
D = 3, conf = 0.99, power = 0.9, DEFF = 3.45, plot=TRUE)
```
ss4ddp *The required sample size for estimating a double difference of proportions*

#### **Description**

This function returns the minimum sample size required for estimating a double difference of proportion subjecto to predefined errors.

#### ss4ddp 37

### Usage

```
ss4ddp(
  N,
  P1,
  P2,
  P3,
  P4,
  DEF F = 1,conf = 0.95,cve = 0.05,
  me = 0.03,
  T = 0,
  R = 1,plot = FALSE
\overline{\phantom{a}}
```
### Arguments

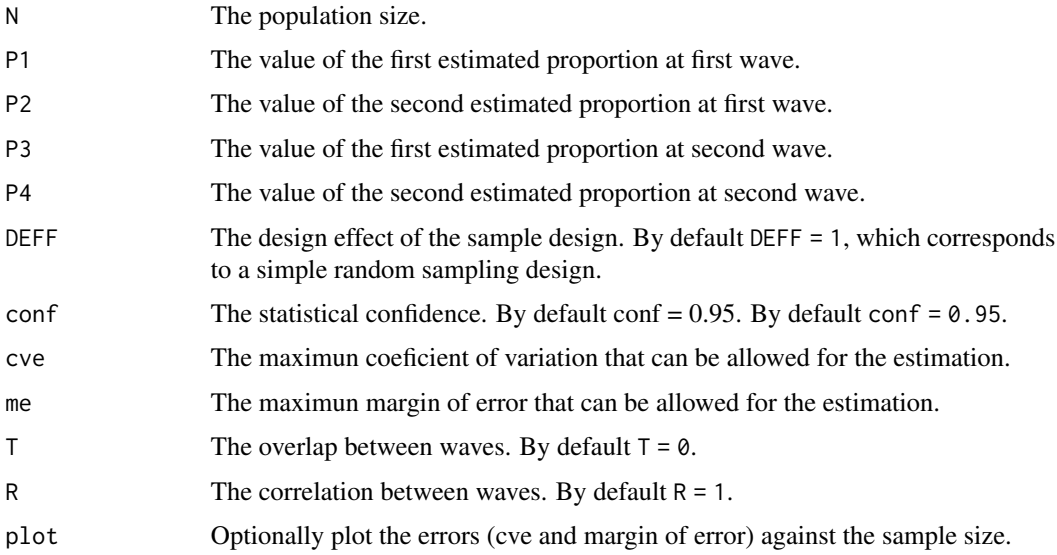

### Details

Note that the minimun sample size (for each group at each wave) to achieve a particular margin of error  $\varepsilon$  is defined by:

$$
n = \frac{n_0}{1 + \frac{n_0}{N}}
$$

Where

$$
n_0 = \frac{z_{1-\frac{\alpha}{2}}^2 S^2}{\varepsilon^2}
$$

and

$$
S^{2} = (P1 * Q1 + P2 * Q2 + P3 * Q3 + P4 * Q4) * (1 - (T * R)) * DEFF
$$

<span id="page-37-0"></span>Also note that the minimun sample size to achieve a particular coefficient of variation cve is defined by:

$$
n = \frac{S^2}{(ddp)^2 cve^2 + \frac{S^2}{N}}
$$

And ddp is the expected estimate of the double difference of proportions.

#### Author(s)

Hugo Andres Gutierrez Rojas <hagutierrezro at gmail.com>

#### References

Gutierrez, H. A. (2009), *Estrategias de muestreo: Diseno de encuestas y estimacion de parametros*. Editorial Universidad Santo Tomas

#### See Also

[ss4dp](#page-44-1)

```
ss4ddp(N=100000, P1=0.05, P2=0.55, P3= 0.5, P4= 0.6, cve=0.05, me=0.03)
ss4ddp(N=100000, P1=0.05, P2=0.55, P3= 0.5, P4= 0.6, cve=0.05, me=0.03, plot=TRUE)
ss4ddp(N=100000, P1=0.05, P2=0.55, P3= 0.5, P4= 0.6, DEFF=3.45, conf=0.99,
cve=0.03, me=0.03, plot=TRUE)
ss4ddp(N=100000, P1=0.05, P2=0.55, P3= 0.5, P4= 0.6, DEFF=3.45, conf=0.99,
cve=0.03, me=0.03, T = 0.5, R = 0.9, plot=TRUE)
```

```
#################################
```

```
# Example with BigLucyT0T1 data #
#################################
data(BigLucyT0T1)
attach(BigLucyT0T1)
```

```
BigLucyT0 <- BigLucyT0T1[Time == 0,]
BigLucyT1 <- BigLucyT0T1[Time == 1,]
N1 <- table(BigLucyT0$SPAM)[1]
N2 <- table(BigLucyT1$SPAM)[1]
N < - max(N1,N2)
P1 <- prop.table(table(BigLucyT0$ISO))[1]
P2 <- prop.table(table(BigLucyT1$ISO))[1]
P3 <- prop.table(table(BigLucyT0$ISO))[2]
P4 <- prop.table(table(BigLucyT1$ISO))[2]
# The minimum sample size for simple random sampling
ss4ddp(N, P1, P2, P3, P4, conf=0.95, cve=0.05, me=0.03, plot=TRUE)
# The minimum sample size for a complex sampling design
ss4ddp(N, P1, P2, P3, P4, T = 0.5, R = 0.5, conf=0.95, cve=0.05, me=0.03, plot=TRUE)
```
<span id="page-38-0"></span>ss4ddpH *The required sample size for testing a null hyphotesis for a double difference of proportions*

### Description

This function returns the minimum sample size required for testing a null hyphotesis regarding a double difference of proportion.

### Usage

ss4ddpH( N, P1, P2, P3, P4, D,  $DEF = 1,$  $conf = 0.95,$ power =  $0.8$ ,  $T = 0$ ,  $R = 1,$ plot = FALSE )

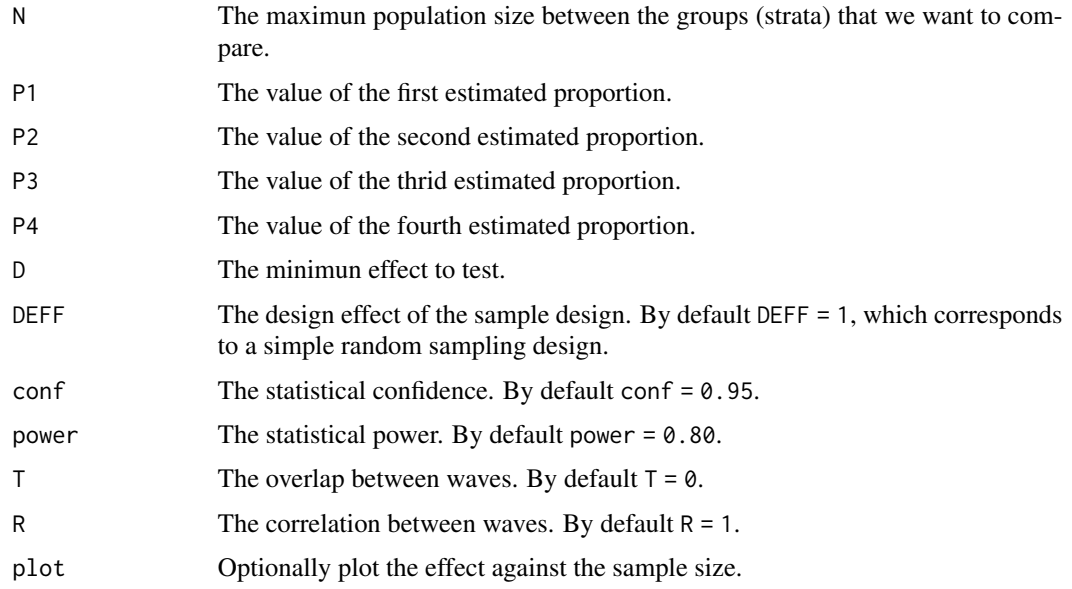

<span id="page-39-0"></span>We assume that it is of interest to test the following set of hyphotesis:

$$
H_0: (P_1 - P_2) - (P_3 - P_4) = 0 \quad vs. \quad H_a: (P_1 - P_2) - (P_3 - P_4) = D \neq 0
$$

Note that the minimun sample size, restricted to the predefined power  $\beta$  and confidence  $1 - \alpha$ , is defined by:

$$
n = \frac{S^2}{\frac{D^2}{(z_{1-\alpha} + z_{\beta})^2} + \frac{S^2}{N}}
$$

Where  $S^2 = (P1 * Q1 + P2 * Q2 + P3 * Q3 + P4 * Q4) * (1 - (T * R)) * DEFF$  and  $Q_i = 1 - P_i$ for  $i = 1, 2, 3, 4$ .

#### Author(s)

Hugo Andres Gutierrez Rojas <hagutierrezro at gmail.com>

#### References

Gutierrez, H. A. (2009), *Estrategias de muestreo: Diseno de encuestas y estimacion de parametros*. Editorial Universidad Santo Tomas

#### See Also

[ss4pH](#page-57-1)

```
s4ddbH(N = 100000, P1 = 0.5, P2 = 0.5, P3 = 0.5, P4 = 0.5, D=0.03)s4ddpH(N = 100000, P1 = 0.5, P2 = 0.5, P3 = 0.5, P4 = 0.5, D=0.03, plot=TRUE)s4ddbH(N = 100000, P1 = 0.5, P2 = 0.5, P3 = 0.5, P4 = 0.5, D=0.03, DEFF = 2, plot=TRUE)ss4ddpH(N = 100000, P1 = 0.5, P2 = 0.5, P3 = 0.5, P4 = 0.5,D=0.03, conf = 0.99, power = 0.9, DEFF = 2, plot=TRUE)
```

```
#################################
```

```
# Example with BigLucyT0T1 data #
#################################
data(BigLucyT0T1)
attach(BigLucyT0T1)
```

```
BigLucyT0 <- BigLucyT0T1[Time == 0,]
BigLucyT1 <- BigLucyT0T1[Time == 1,]
N1 <- table(BigLucyT0$SPAM)[1]
N2 <- table(BigLucyT1$SPAM)[1]
N < - max(N1,N2)
P1 <- prop.table(table(BigLucyT0$ISO))[1]
P2 <- prop.table(table(BigLucyT1$ISO))[1]
P3 <- prop.table(table(BigLucyT0$ISO))[2]
P4 <- prop.table(table(BigLucyT1$ISO))[2]
# The minimum sample size for simple random sampling
ss4ddpH(N, P1, P2, P3, P4, D = 0.05, plot=TRUE)
```
#### <span id="page-40-0"></span> $ss4dm$  41

```
# The minimum sample size for a complex sampling design
ss4ddpH(N, P1, P2, P3, P4, D = 0.05, DEFF = 2, T = 0.5, R = 0.5, conf=0.95, plot=TRUE)
```
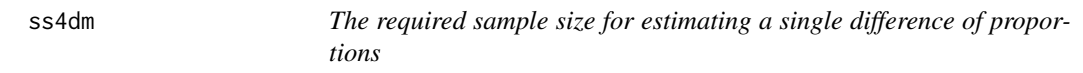

### Description

This function returns the minimum sample size required for estimating a single proportion subjecto to predefined errors.

#### Usage

```
ss4dm(
  N,
  mu1,
  mu2,
  sigma1,
  sigma2,
  DEF F = 1,conf = 0.95,cve = 0.05,
  rme = 0.03,
  T = 0,
  R = 1,
  plot = FALSE
\mathcal{L}
```
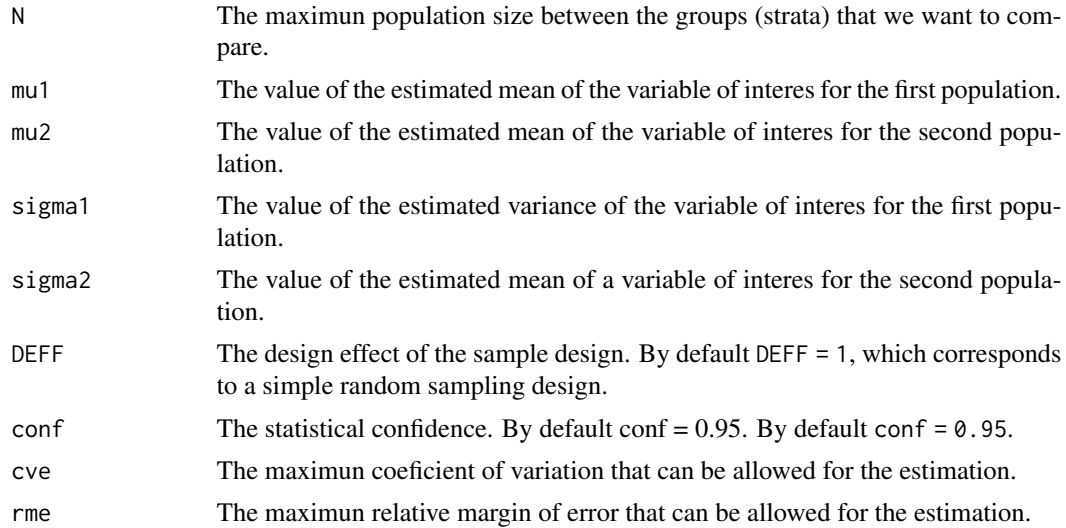

<span id="page-41-0"></span>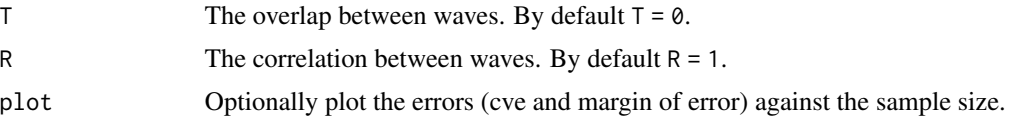

Note that the minimun sample size to achieve a relative margin of error  $\varepsilon$  is defined by:

$$
n = \frac{n_0}{1 + \frac{n_0}{N}}
$$

Where

$$
n_0 = \frac{z_{1-\frac{alpha}{2}}^2 S^2}{\varepsilon^2 (\mu_1 - \mu_2)^2}
$$

and  $S^2 = (\sigma_1^2 + \sigma_2^2) * (1 - (T * R)) * DEF F$  Also note that the minimun sample size to achieve a coefficient of variation cve is defined by:

$$
n = \frac{S^2}{|\bar{y}_1 - \bar{y}_2|^2 c v e^2 + \frac{S^2}{N}}
$$

#### Author(s)

Hugo Andres Gutierrez Rojas <hagutierrezro at gmail.com>

### References

Gutierrez, H. A. (2009), *Estrategias de muestreo: Diseno de encuestas y estimacion de parametros*. Editorial Universidad Santo Tomas

#### See Also

#### [e4p](#page-21-1)

```
ss4dm(N=100000, mu1=50, mu2=55, sigma1 = 10, sigma2 = 12, cve=0.05, rme=0.03)
ss4dm(N=100000, mu1=50, mu2=55, sigma1 = 10, sigma2 = 12, cve=0.05, rme=0.03, plot=TRUE)
ss4dm(N=100000, mu1=50, mu2=55, sigma1 = 10, sigma2 = 12, DEFF=3.45, conf=0.99, cve=0.03,
     rme=0.03, plot=TRUE)
```

```
#############################
# Example with BigLucy data #
#############################
data(BigLucy)
attach(BigLucy)
```

```
N1 <- table(SPAM)[1]
N2 <- table(SPAM)[2]
N < - max(N1,N2)
```
#### <span id="page-42-0"></span> $ss4dmH$  43

```
BigLucy.yes <- subset(BigLucy, SPAM == 'yes')
BigLucy.no <- subset(BigLucy, SPAM == 'no')
mu1 <- mean(BigLucy.yes$Income)
mu2 <- mean(BigLucy.no$Income)
sigma1 <- sd(BigLucy.yes$Income)
sigma2 <- sd(BigLucy.no$Income)
# The minimum sample size for simple random sampling
ss4dm(N, mu1, mu2, sigma1, sigma2, DEFF=1, conf=0.99, cve=0.03, rme=0.03, plot=TRUE)
# The minimum sample size for a complex sampling design
ss4dm(N, mu1, mu2, sigma1, sigma2, DEFF=3.45, conf=0.99, cve=0.03, rme=0.03, plot=TRUE)
```
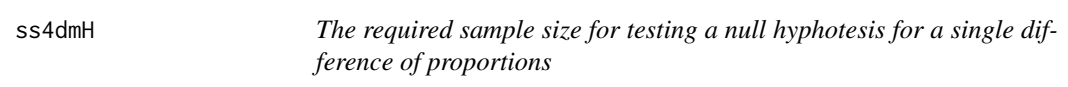

#### Description

This function returns the minimum sample size required for testing a null hyphotesis regarding a single difference of proportions.

#### Usage

```
ss4dmH(
 N,
 mu1,
 mu2,
 sigma1,
 sigma2,
 D,
 DEF = 1,conf = 0.95,power = 0.8,
 T = 0,
 R = 1,plot = FALSE
```
#### Arguments

)

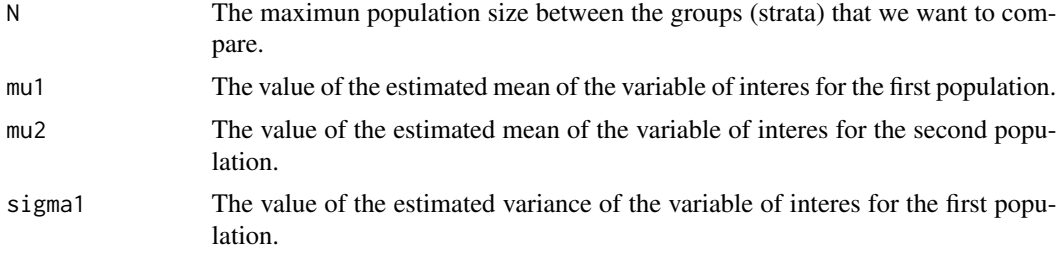

<span id="page-43-0"></span>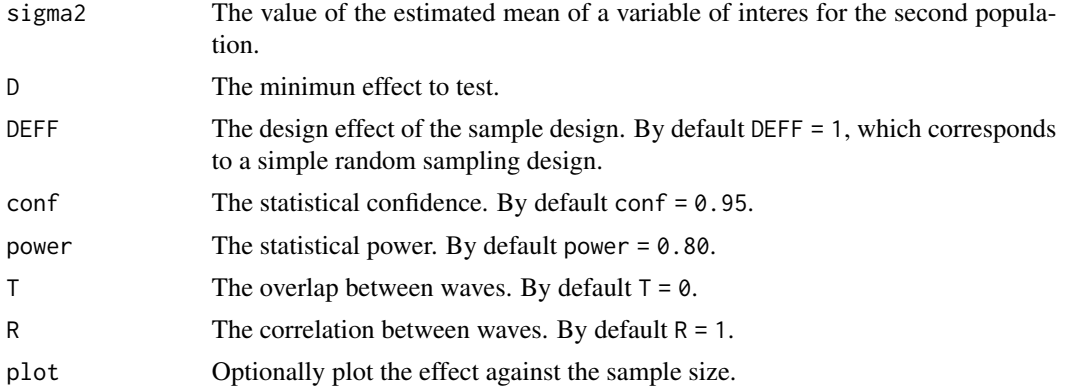

We assume that it is of interest to test the following set of hyphotesis:

$$
H_0: mu_1 - mu_2 = 0
$$
 vs.  $H_a: mu_1 - mu_2 = D \neq 0$ 

Note that the minimun sample size, restricted to the predefined power  $\beta$  and confidence  $1 - \alpha$ , is defined by:

$$
n = \frac{S^2}{\frac{D^2}{(z_{1-\alpha} + z_{\beta})^2} + \frac{S^2}{N}}
$$

where  $S^2 = (\sigma_1^2 + \sigma_2^2) * (1 - (T * R)) * DEFF$ 

### Author(s)

Hugo Andres Gutierrez Rojas <hagutierrezro at gmail.com>

#### References

Gutierrez, H. A. (2009), *Estrategias de muestreo: Diseno de encuestas y estimacion de parametros*. Editorial Universidad Santo Tomas

#### See Also

[ss4pH](#page-57-1)

```
ss4dmH(N = 100000, mu1=50, mu2=55, sigma1 = 10, sigma2 = 12, D=3)
ss4dmH(N = 100000, mu1=50, mu2=55, sigma1 = 10, sigma2 = 12, D=1, plot=TRUE)
ss4dmH(N = 100000, mu1=50, mu2=55, sigma1 = 10, sigma2 = 12, D=0.5, DEFF = 2, plot=TRUE)
ss4dmH(N = 100000, mu1=50, mu2=55, sigma1 = 10, sigma2 = 12, D=0.5, DEFF = 2, conf = 0.99,
      power = 0.9, plot=TRUE)
#############################
```

```
# Example with BigLucy data #
#############################
data(BigLucy)
```
#### <span id="page-44-0"></span> $ss4dp$  45

```
attach(BigLucy)
N1 <- table(SPAM)[1]
N2 <- table(SPAM)[2]
N < - max(N1,N2)
BigLucy.yes <- subset(BigLucy, SPAM == 'yes')
BigLucy.no <- subset(BigLucy, SPAM == 'no')
mu1 <- mean(BigLucy.yes$Income)
mu2 <- mean(BigLucy.no$Income)
sigma1 <- sd(BigLucy.yes$Income)
sigma2 <- sd(BigLucy.no$Income)
# The minimum sample size for testing
# H_0: mu_1 - mu_2 = 0 vs. H_a: mu_1 - mu_2 = D = 3
D = 3ss4dmH(N, mu1, mu2, sigma1, sigma2, D, DEFF = 2, plot=TRUE)
# The minimum sample size for testing
# H_0: mu_1 - mu_2 = 0 vs. H_a: mu_1 - mu_2 = D = 3
D = 3ss4dmH(N, mu1, mu2, sigma1, sigma2, D, conf = 0.99, power = 0.9, DEFF = 3.45, plot=TRUE)
```
<span id="page-44-1"></span>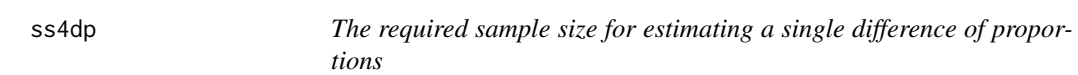

#### Description

This function returns the minimum sample size required for estimating a single proportion subjecto to predefined errors.

#### Usage

```
ss4dp(
 N,
 P1,
 P2,
 DEF F = 1,conf = 0.95,cve = 0.05,
 me = 0.03,
 T = 0,
 R = 1,
 plot = FALSE
)
```
### <span id="page-45-0"></span>Arguments

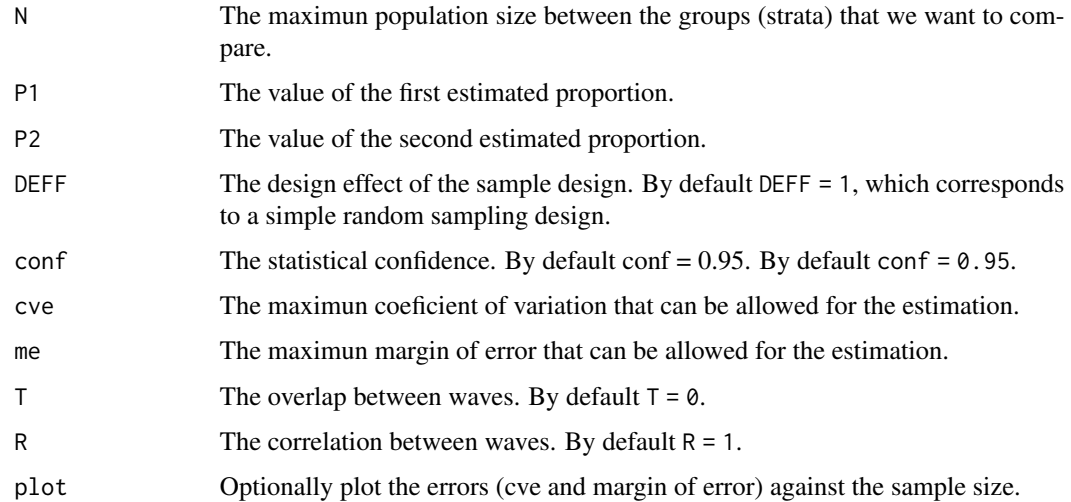

### Details

Note that the minimun sample size to achieve a particular margin of error  $\varepsilon$  is defined by:

$$
n = \frac{n_0}{1 + \frac{n_0}{N}}
$$

Where

$$
n_0 = \frac{z_{1-\frac{\alpha}{2}}^2 S^2}{\varepsilon^2}
$$

and

$$
S^{2} = (P1 * Q1 + P2 * Q2) * (1 - (T * R)) * DEFF
$$

Also note that the minimun sample size to achieve a particular coefficient of variation  $cve$  is defined by:

$$
n = \frac{S^2}{p^2 c v e^2 + \frac{S^2}{N}}
$$

#### Author(s)

Hugo Andres Gutierrez Rojas <hagutierrezro at gmail.com>

#### References

Gutierrez, H. A. (2009), *Estrategias de muestreo: Diseno de encuestas y estimacion de parametros*. Editorial Universidad Santo Tomas

#### See Also

[e4p](#page-21-1)

#### <span id="page-46-0"></span> $s$ s $4$ dpH  $47$

#### Examples

```
ss4dp(N=100000, P1=0.5, P2=0.55, cve=0.05, me=0.03)
ss4dp(N=100000, P1=0.5, P2=0.55, cve=0.05, me=0.03, plot=TRUE)
ss4dp(N=100000, P1=0.5, P2=0.55, DEFF=3.45, conf=0.99, cve=0.03, me=0.03, plot=TRUE)
ss4dp(N=100000, P1=0.5, P2=0.55, DEFF=3.45, T=0.5, R=0.5, conf=0.99, cve=0.03, me=0.03, plot=TRUE)
#############################
# Example with BigLucy data #
#############################
data(BigLucy)
attach(BigLucy)
N1 <- table(SPAM)[1]
N2 <- table(SPAM)[2]
N \leftarrow max(N1, N2)P1 <- prop.table(table(SPAM))[1]
P2 <- prop.table(table(SPAM))[2]
# The minimum sample size for simple random sampling
ss4dp(N, P1, P2, DEFF=1, conf=0.99, cve=0.03, me=0.03, plot=TRUE)
# The minimum sample size for a complex sampling design
ss4dp(N, P1, P2, DEFF=3.45, conf=0.99, cve=0.03, me=0.03, plot=TRUE)
```
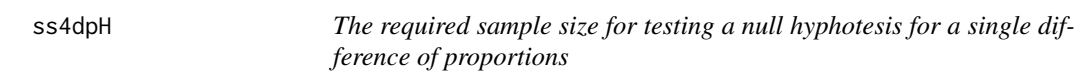

#### Description

This function returns the minimum sample size required for testing a null hyphotesis regarding a single proportion.

#### Usage

```
ss4dpH(
 N,
 P1,
 P2,
  D,
 DEF F = 1,conf = 0.95,
 power = 0.8,
 T = 0,
 R = 1,
 plot = FALSE
)
```
#### <span id="page-47-0"></span>Arguments

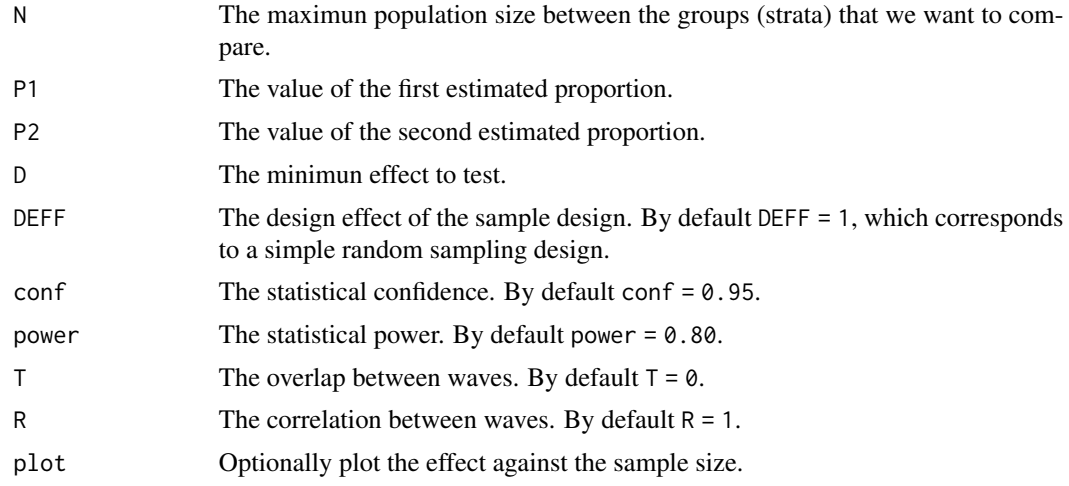

### Details

We assume that it is of interest to test the following set of hyphotesis:

$$
H_0: P_1 - P_2 = 0 \quad vs. \quad H_a: P_1 - P_2 = D \neq 0
$$

Note that the minimun sample size, restricted to the predefined power  $\beta$  and confidence  $1 - \alpha$ , is defined by:

$$
n = \frac{S^2}{\frac{D^2}{(z_{1-\alpha} + z_{\beta})^2} + \frac{S^2}{N}}
$$

Where  $S^2 = (P1 * Q1 + P2 * Q2) * (1 - (T * R)) * DEFF$  and  $Q_i = 1 - P_i$  for  $i = 1, 2$ .

### Author(s)

Hugo Andres Gutierrez Rojas <hagutierrezro at gmail.com>

### References

Gutierrez, H. A. (2009), *Estrategias de muestreo: Diseno de encuestas y estimacion de parametros*. Editorial Universidad Santo Tomas

#### See Also

[ss4pH](#page-57-1)

```
ss4dpH(N = 100000, P1 = 0.5, P2 = 0.55, D=0.03)
ss4dpH(N = 100000, P1 = 0.5, P2 = 0.55, D=0.03, plot=TRUE)s4dpH(N = 100000, P1 = 0.5, P2 = 0.55, D=0.03, DEF = 2, plot=TRUE)s54dpH(N = 100000, P1 = 0.5, P2 = 0.55, D=0.03, conf = 0.99, power = 0.9, DEF = 2, plot = TRUE)
```
#### <span id="page-48-0"></span>ss4HHSm **49**

```
#############################
# Example with BigLucy data #
#############################
data(BigLucy)
attach(BigLucy)
N1 <- table(SPAM)[1]
N2 <- table(SPAM)[2]
N < - max(N1,N2)
P1 <- prop.table(table(SPAM))[1]
P2 <- prop.table(table(SPAM))[2]
# The minimum sample size for testing
# H_0: P_1 - P_2 = 0 vs. H_a: P_1 - P_2 = D = 0.05
D = 0.05ss4dpH(N, P1, P2, D, DEFF = 2, plot=TRUE)
# The minimum sample size for testing
# H_0: P - P_0 = 0 vs. H_a: P - P_0 = D = 0.02
D = 0.01ss4dpH(N, P1, P2, D, conf = 0.99, power = 0.9, DEFF = 3.45, plot=TRUE)
```
ss4HHSm *Sample Sizes for Household Surveys in Two-Stages for Estimating Single Means*

### Description

This function computes a grid of possible sample sizes for estimating single means under two-stage sampling designs.

#### Usage

ss4HHSm(N, M, rho, mu, sigma, delta, conf, m)

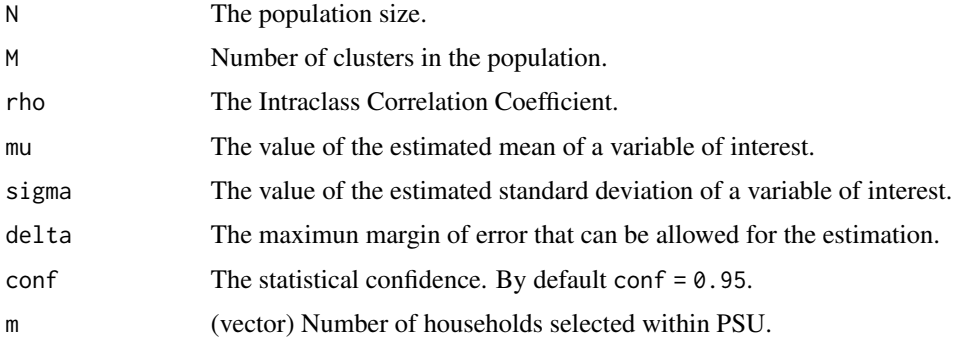

In two-stage (2S) sampling, the design effect is defined by

$$
DEFF = 1 + (\bar{m} - 1)\rho
$$

Where  $\rho$  is defined as the intraclass correlation coefficient,  $\bar{m}$  is the average sample size of units selected inside each cluster. The relationship of the full sample size of the two stage design (2S) with the simple random sample (SI) design is given by

$$
n_{2S} = n_{SI} * DEFF
$$

### Value

This function returns a grid of possible sample sizes. The first column represent the design effect, the second column is the number of clusters to be selected, the third column is the number of units to be selected inside the clusters, and finally, the last column indicates the full sample size induced by this particular strategy.

#### Author(s)

Hugo Andres Gutierrez Rojas <hagutierrezro at gmail.com>

### References

Gutierrez, H. A. (2009), *Estrategias de muestreo: Diseno de encuestas y estimacion de parametros*. Editorial Universidad Santo Tomas

### See Also

#### [ICC](#page-23-1)

```
ss4HHSm(N = 50000000, M = 3000, rho = 0.034,mu = 10, sigma = 2, delta = 0.03, conf = 0.95,
       m = c(5:15)##################################
# Example with BigCity data #
# Sample size for the estimation #
# of the unemployment rate #
##################################
library(TeachingSampling)
data(BigCity)
BigCity1 <- BigCity %>%
           group_by(HHID) %>%
           summarise(IncomeHH = sum(Income),
                     PSU = unique(PSU))
```
<span id="page-49-0"></span>

#### <span id="page-50-0"></span> $ss4HHSp$  51

```
summary(BigCity1$IncomeHH)
mean(BigCity1$IncomeHH)
sd(BigCity1$IncomeHH)
N <- nrow(BigCity)
M <- length(unique(BigCity$PSU))
rho <- ICC(BigCity1$IncomeHH, BigCity1$PSU)$ICC
mu <- mean(BigCity1$IncomeHH)
sigma <- sd(BigCity1$IncomeHH)
delta <- 0.05
conf <- 0.95
m < -c(5:15)ss4HHSm(N, M, rho, mu, sigma, delta, conf, m)
```
ss4HHSp *Sample Sizes for Household Surveys in Two-Stages for Estimating Single Proportions*

### Description

This function computes a grid of possible sample sizes for estimating single proportions under two-stage sampling designs.

### Usage

ss4HHSp(N, M, r, b, rho, P, delta, conf, m)

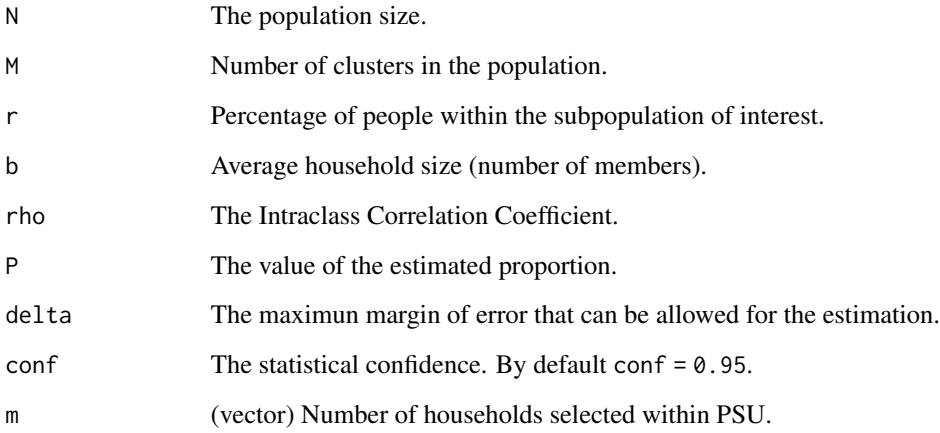

<span id="page-51-0"></span>In two-stage (2S) sampling, the design effect is defined by

$$
DEFF = 1 + (\bar{m} - 1)\rho
$$

Where  $\rho$  is defined as the intraclass correlation coefficient,  $\bar{m}$  is the average sample size of units selected inside each cluster. The relationship of the full sample size of the two stage design (2S) with the simple random sample (SI) design is given by

$$
n_{2S} = n_{SI} * DEFF
$$

### Value

This function returns a grid of possible sample sizes. The first column represent the design effect, the second column is the number of clusters to be selected, the third column is the number of units to be selected inside the clusters, and finally, the last column indicates the full sample size induced by this particular strategy.

#### Author(s)

Hugo Andres Gutierrez Rojas <hagutierrezro at gmail.com>

### References

Gutierrez, H. A. (2009), *Estrategias de muestreo: Diseno de encuestas y estimacion de parametros*. Editorial Universidad Santo Tomas

### See Also

#### [ICC](#page-23-1)

```
ss4HHSp(N = 50000000, M = 3000, r = 1, b = 3.5,rho = 0.034, P = 0.05, delta = 0.05, conf = 0.95,
m = c(5:15)##################################
# Example with BigCity data #
# Sample size for the estimation #
# of the unemployment rate #
##################################
library(TeachingSampling)
data(BigCity)
BigCity1 <- BigCity[!is.na(BigCity$Employment), ]
summary(BigCity1$Employment)
BigCity1$Unemp <- Domains(BigCity1$Employment)[, 1]
BigCity1$Active <- Domains(BigCity1$Employment)[, 1] +
```
#### <span id="page-52-0"></span> $ss4m$  53

```
Domains(BigCity1$Employment)[, 3]
N <- nrow(BigCity)
M <- length(unique(BigCity$PSU))
r <- sum(BigCity1$Active)/N
b <- N/length(unique(BigCity$HHID))
rho <- ICC(BigCity1$Unemp, BigCity1$PSU)$ICC
P <- sum(BigCity1$Unemp)/sum(BigCity1$Active)
delta <- 0.05
conf <- 0.95
m \leftarrow c(5:15)ss4HHSp(N, M, r, b, rho, P, delta, conf, m)
```
<span id="page-52-1"></span>ss4m *The required sample size for estimating a single mean*

### Description

This function returns the minimum sample size required for estimating a single mean subjec to predefined errors.

#### Usage

```
ss4m(
 N,
 mu,
  sigma,
 DEF F = 1,conf = 0.95,error = "cve",delta = 0.03,
 plot = FALSE
)
```
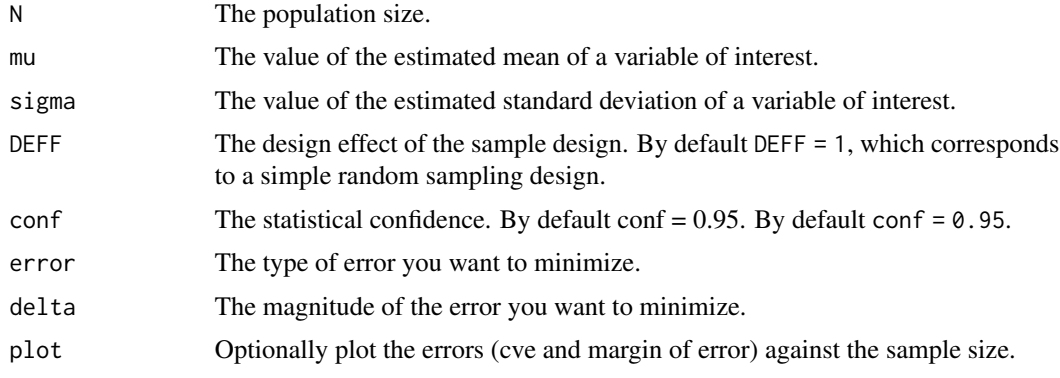

<span id="page-53-0"></span>Note that the minimun sample size to achieve a relative margin of error  $\varepsilon$  is defined by:

$$
n = \frac{n_0}{1 + \frac{n_0}{N}}
$$

Where

$$
n_0=\frac{z_{1-\frac{alpha}{2}}^2S^2}{\varepsilon^2\mu^2}
$$

and

$$
S^2 = \sigma^2 DEFF
$$

Also note that the minimun sample size to achieve a coefficient of variation  $cve$  is defined by:

$$
n = \frac{S^2}{\bar{y}_U^2 c v e^2 + \frac{S^2}{N}}
$$

#### Author(s)

Hugo Andres Gutierrez Rojas <hagutierrezro at gmail.com>

#### References

Gutierrez, H. A. (2009), *Estrategias de muestreo: Diseno de encuestas y estimacion de parametros*. Editorial Universidad Santo Tomas

#### See Also

#### [e4p](#page-21-1)

```
ss4m(N=10000, mu=10, sigma=2, DEFF = 2, error = "cve", delta = 0.03, plot=TRUE)
ss4m(N=10000, mu=10, sigma=2, DEFF = 2, error = "me", delta = 1, plot=TRUE)
ss4m(N=10000, mu=10, sigma=2, DEFF = 2, error = "rme", delta = 0.03, plot=TRUE)
```

```
##########################
# Example with Lucy data #
##########################
```

```
data(Lucy)
attach(Lucy)
N < - nrow(Lucy)
mu <- mean(Income)
sigma <- sd(Income)
# The minimum sample size for simple random sampling
ss4m(N, mu, sigma, DEFF=1, conf=0.95, error = "rme", delta = 0.03, plot=TRUE)
# The minimum sample size for a complex sampling design
ss4m(N, mu, sigma, DEFF=1, conf=0.95, error = "me", delta = 5, plot=TRUE)
# The minimum sample size for a complex sampling design
ss4m(N, mu, sigma, DEFF=3.45, conf=0.95, error = "rme", delta = 0.03, plot=TRUE)
```
#### <span id="page-54-0"></span>Description

This function returns the minimum sample size required for testing a null hyphotesis regarding a single mean

#### Usage

ss4mH(N, mu, mu0, sigma, DEFF = 1, conf =  $0.95$ , power =  $0.8$ , plot = FALSE)

### Arguments

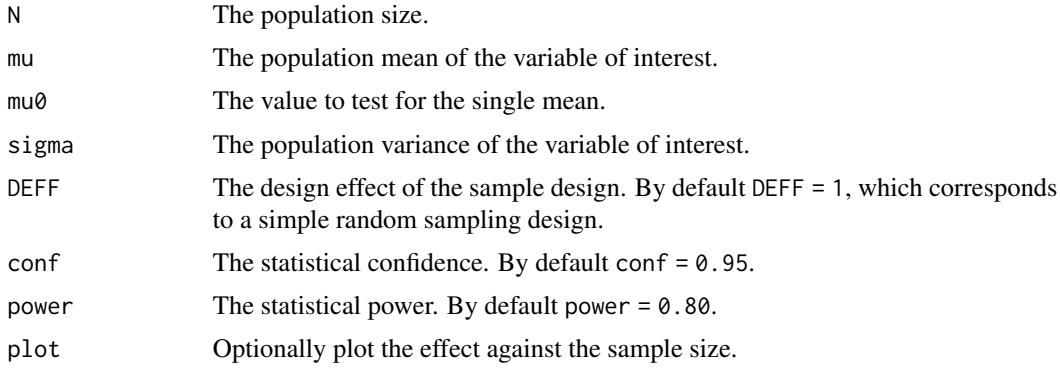

### Details

We assume that it is of interest to test the following set of hyphotesis:

$$
H_0: mu - mu_0 = 0
$$
 vs.  $H_a: mu - mu_0 = D \neq 0$ 

Note that the minimun sample size, restricted to the predefined power  $\beta$  and confidence  $1 - \alpha$ , is defined by:

$$
n = \frac{S^2}{\frac{D^2}{(z_{1-\alpha} + z_{\beta})^2} + \frac{S^2}{N}}
$$

Where  $S^2 = \sigma^2 * DEF$  and  $\sigma^2$  is the population variance of the varible of interest.

### Author(s)

Hugo Andres Gutierrez Rojas <hagutierrezro at gmail.com>

#### References

Gutierrez, H. A. (2009), *Estrategias de muestreo: Diseno de encuestas y estimacion de parametros*. Editorial Universidad Santo Tomas

#### <span id="page-55-0"></span>See Also

[e4p](#page-21-1)

#### Examples

```
ss4mH(N = 10000, mu = 500, mu = 505, sigma = 100)ss4mH(N = 10000, mu = 500, mu0 = 505, sigma = 100, plot=TRUE)
ss4mH(N = 10000, mu = 500, mu0 = 505, sigma = 100, DEFF = 2, plot=TRUE)
ss4mH(N = 10000, mu = 500, mu0 = 505, sigma = 100, conf = 0.99, power = 0.9, DEFF = 2, plot=TRUE)
#############################
# Example with BigLucy data #
#############################
data(BigLucy)
attach(BigLucy)
N <- nrow(BigLucy)
mu <- mean(Income)
sigma <- sd(Income)
# The minimum sample size for testing
# H_0: mu - mu_0 = 0 vs. H_a: mu - mu_0 = D = 15
D = 15mu0 = mu - Dss4mH(N, mu, mu0, sigma, conf = 0.99, power = 0.9, DEF = 2, plot=TRUE)# The minimum sample size for testing
# H_0: mu - mu_0 = 0 vs. H_a: mu - mu_0 = D = 32
D = 32mu0 = mu - Dss4mH(N, mu, mu0, sigma, conf = 0.99, power = 0.9, DEF = 3.45, plot=TRUE)
```
<span id="page-55-1"></span>ss4p *The required sample size for estimating a single proportion*

#### Description

This function returns the minimum sample size required for estimating a single proportion subjecto to predefined errors.

#### Usage

 $ss4p(N, P, DEF = 1, conf = 0.95, error = "cve", delta = 0.03, plot = FALSE)$ 

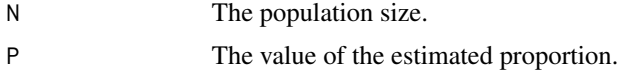

<span id="page-56-0"></span>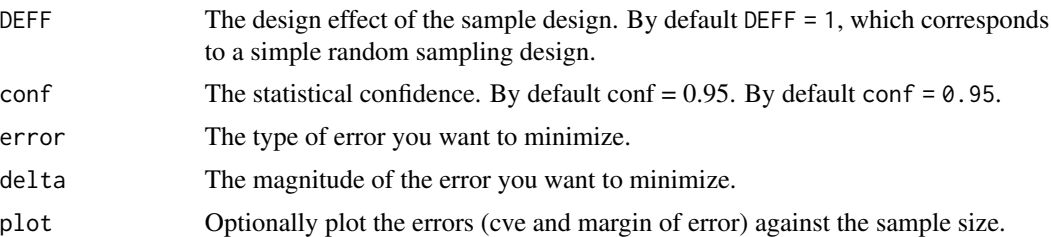

Note that the minimun sample size to achieve a particular margin of error  $\varepsilon$  is defined by:

$$
n = \frac{n_0}{1 + \frac{n_0}{N}}
$$

Where

$$
n_0=\frac{z_{1-\frac{\alpha}{2}}^2S^2}{\varepsilon^2}
$$

and

$$
S^2 = P(1 - P)DEF
$$

Also note that the minimun sample size to achieve a particular coefficient of variation cve is defined by:

$$
n = \frac{S^2}{P^2 c v e^2 + \frac{S^2}{N}}
$$

### Author(s)

Hugo Andres Gutierrez Rojas <hagutierrezro at gmail.com>

### References

Gutierrez, H. A. (2009), *Estrategias de muestreo: Diseno de encuestas y estimacion de parametros*. Editorial Universidad Santo Tomas

#### See Also

[e4p](#page-21-1)

### Examples

ss4p(N=10000, P=0.05, error = "cve", delta=0.05, DEFF = 1, conf = 0.95, plot=TRUE) ss4p(N=10000, P=0.05, error = "me", delta=0.05, DEFF = 1, conf = 0.95, plot=TRUE) ss4p(N=10000, P=0.5, error = "rme", delta=0.05, DEFF = 1, conf = 0.95, plot=TRUE)

```
##########################
```

```
# Example with Lucy data #
##########################
```
data(Lucy) attach(Lucy) <span id="page-57-0"></span> $58$  ss4pH

```
N < - nrow(Lucy)
P <- prop.table(table(SPAM))[1]
# The minimum sample size for simple random sampling
ss4p(N, P, DEFF=3.45, conf=0.95, error = "cve", delta = 0.03, plot=TRUE)# The minimum sample size for a complex sampling design
ss4p(N, P, DEFF=3.45, conf=0.95, error = "rme", delta = 0.03, plot=TRUE)
# The minimum sample size for a complex sampling design
ss4p(N, P, DEFF=3.45, conf=0.95, error = "me", delta = 0.03, plot=TRUE)
```
<span id="page-57-1"></span>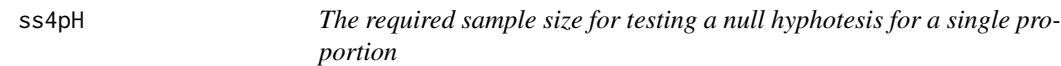

### Description

This function returns the minimum sample size required for testing a null hyphotesis regarding a single proportion.

#### Usage

 $s54pH(N, p, p0, DEF = 1, conf = 0.95, power = 0.8, plot = FALSE)$ 

#### Arguments

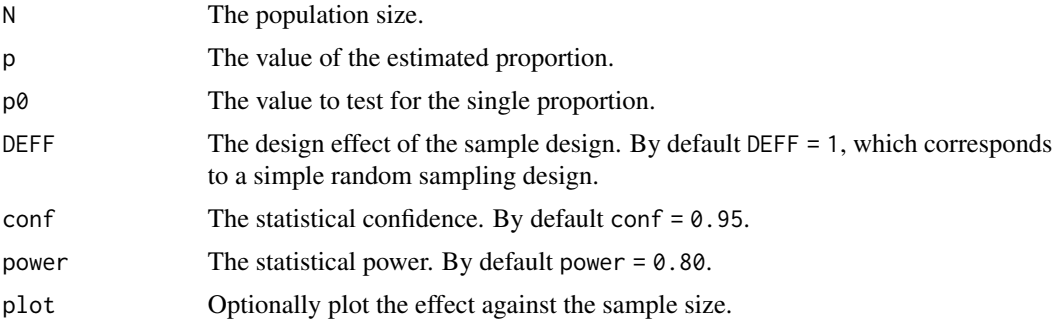

#### Details

We assume that it is of interest to test the following set of hyphotesis:

$$
H_0: P - P_0 = 0
$$
 vs.  $H_a: P - P_0 = D \neq 0$ 

Note that the minimun sample size, restricted to the predefined power  $\beta$  and confidence  $1 - \alpha$ , is defined by:

$$
n = \frac{S^2}{\frac{D^2}{(z_{1-\alpha} + z_{\beta})^2} + \frac{S^2}{N}}
$$

Where

$$
S^2 = p(1-p)DEF
$$

#### <span id="page-58-0"></span> $ss4pLN$  59

#### Author(s)

Hugo Andres Gutierrez Rojas <hagutierrezro at gmail.com>

#### References

Gutierrez, H. A. (2009), *Estrategias de muestreo: Diseno de encuestas y estimacion de parametros*. Editorial Universidad Santo Tomas

#### See Also

[e4p](#page-21-1)

#### Examples

```
ss4pH(N = 10000, p = 0.5, p0 = 0.55)ss4pH(N = 10000, p = 0.5, p0 = 0.55, plot=TRUE)ss4pH(N = 10000, p = 0.5, p0 = 0.55, DEF = 2, plot = TRUE)ss4pH(N = 10000, p = 0.5, p0 = 0.55, conf = 0.99, power = 0.9, DEF = 2, plot=TRUE)#############################
# Example with BigLucy data #
#############################
data(BigLucy)
attach(BigLucy)
N <- nrow(BigLucy)
p <- prop.table(table(SPAM))[1]
# The minimum sample size for testing
# H_0: P - P_0 = 0 vs. H_a: P - P_0 = D = 0.1
D = 0.1p0 = p - D
ss4pH(N, p, p0, conf = 0.99, power = 0.9, DEF = 2, plot=TRUE)# The minimum sample size for testing
# H_0: P - P_0 = 0 vs. H_a: P - P_0 = D = 0.02
D = 0.02p0 = p - D
ss4pH(N, p, p0, conf = 0.99, power = 0.9, DEF = 3.45, plot=TRUE)
```
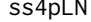

The required sample size for estimating a single proportion based on *a logaritmic transformation of the estimated proportion*

#### Description

This function returns the minimum sample size required for estimating a single proportion subjecto to predefined errors.

#### <span id="page-59-0"></span>Usage

 $ss4pLN(N, P, DEF = 1, cve = 0.05, plot = FALSE)$ 

#### Arguments

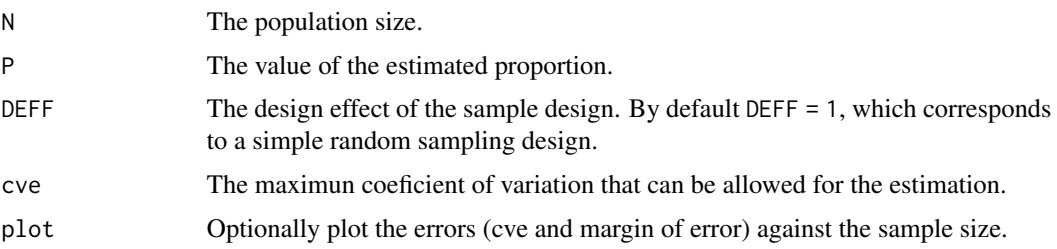

#### Details

As for low proportions, the coefficient of variation tends to infinity, it is customary to use a simmetrycal transformation of this measure (based on the relative standard error RSE) to report the uncertainity of the estimation. This way, if  $p \leq 0.5$ , the transformed CV will be:

$$
RSE(-ln(p)) = \frac{SE(p)}{-ln(p) * p}
$$

Otherwise, when  $p > 0.5$ , the transformed CV will be:

$$
RSE(-ln(1-p)) = \frac{SE(p)}{-ln(1-p) * (1-p)}
$$

Note that, when  $p \leq 0.5$  the minimun sample size to achieve a particular coefficient of variation cve is defined by:

$$
n = \frac{S^2}{P^2 c v e^2 + \frac{S^2}{N}}
$$

When  $p > 0.5$  the minimun sample size to achieve a particular coefficient of variation  $cve$  is defined by:

$$
n = \frac{S^2}{P^2 c v e^2 + \frac{S^2}{N}}
$$

#### Author(s)

Hugo Andres Gutierrez Rojas <hagutierrezro at gmail.com>

### References

Gutierrez, H. A. (2009), *Estrategias de muestreo: Diseno de encuestas y estimacion de parametros*. Editorial Universidad Santo Tomas

#### See Also

[ss4p](#page-55-1)

#### <span id="page-60-0"></span> $ss4S2$  61

### Examples

```
ss4pLN(N=10000, P=0.8, cve=0.10)
ss4pLN(N=10000, P=0.2, cve=0.10)
ss4pLN(N=10000, P=0.7, cve=0.05, plot=TRUE)
ss4pLN(N=10000, P=0.3, cve=0.05, plot=TRUE)
ss4pLN(N=10000, P=0.05, DEFF=3.45, cve=0.03, plot=TRUE)
ss4pLN(N=10000, P=0.95, DEFF=3.45, cve=0.03, plot=TRUE)
##########################
# Example with Lucy data #
##########################
data(Lucy)
attach(Lucy)
N < - nrow(Lucy)
P <- prop.table(table(SPAM))[1]
# The minimum sample size for simple random sampling
ss4pLN(N, P, DEFF=1, cve=0.03, plot=TRUE)
# The minimum sample size for a complex sampling design
ss4pLN(N, P, DEFF=3.45, cve=0.03, plot=TRUE)
```
ss4S2 *The required sample size for estimating a single variance*

### Description

This function returns the minimum sample size required for estimating a single variance subjecto to predefined errors.

### Usage

 $ss4S2(N, K = 0, DEF = 1, conf = 0.95, cve = 0.05, me = 0.03, plot = FALSE)$ 

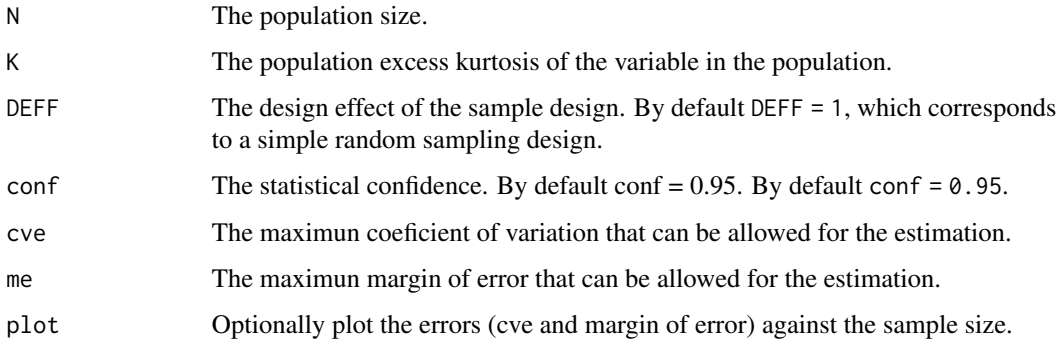

<span id="page-61-0"></span>Note that the minimun sample size to achieve a particular relative margin of error  $\varepsilon$  is defined by:

$$
n = \frac{n_0}{\frac{(N-1)^3}{N^2(N*K+2N+2)} + \frac{n_0}{N}}
$$

Where

$$
n_0 = \frac{z_{1-\frac{\alpha}{2}}^2 * DEFF}{\varepsilon^2}
$$

Also note that the minimun sample size to achieve a particular coefficient of variation cve is defined by:

$$
n = \frac{N^2(N*K + 2N + 2) * DEFF}{cve^2 * (N-1)^3 + N(N*K + 2N + 2) * DEFF}
$$

#### Author(s)

Hugo Andres Gutierrez Rojas <hagutierrezro at gmail.com>

### References

Gutierrez, H. A. (2009), *Estrategias de muestreo: Diseno de encuestas y estimacion de parametros*. Editorial Universidad Santo Tomas

#### See Also

#### [e4p](#page-21-1)

#### Examples

```
ss4S2(N = 10000, K = 0, cv = 0.05, me = 0.03)ss4S2(N = 10000, K = 1, cve = 0.05, me = 0.03)ss4S2(N = 10000, K = 1, cve = 0.05, me = 0.05, DEFF = 2)ss4S2(N = 10000, K = 1, cve = 0.05, me = 0.03, plot = TRUE)
```
#### #############################

```
# Example with BigLucy data #
#############################
```

```
data(BigLucy)
attach(BigLucy)
N <- nrow(BigLucy)
K <- kurtosis(BigLucy$Income)
# The minimum sample size for simple random sampling
ss4S2(N, K, DEFF=1, conf=0.99, cve=0.03, me=0.1, plot=TRUE)
# The minimum sample size for a complex sampling design
ss4S2(N, K, DEFF=3.45, conf=0.99, cve=0.03, me=0.1, plot=TRUE)
```
<span id="page-62-0"></span>

### Description

This function returns the minimum sample size required for testing a null hyphotesis regarding a single variance

### Usage

```
s54S2H(N, S2, S20, K = 0, DEF = 1, conf = 0.95, power = 0.8, plot = FALSE)
```
### Arguments

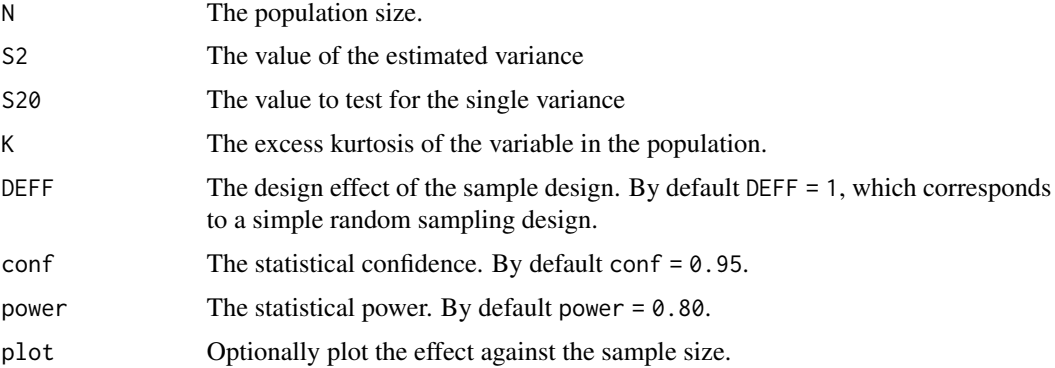

### Details

We assume that it is of interest to test the following set of hyphotesis:

$$
H_0: P - P_0 = 0 \quad vs. \quad H_a: P - P_0 = D > 0
$$

Note that the minimun sample size, restricted to the predefined power  $\beta$  and confidence  $1 - \alpha$ , is defined by:

$$
n = \frac{S2^2}{\frac{D^2}{(z_{1-\alpha}+z_{\beta})^2} \frac{(N-1)^3}{N^2(N*K+2N+2)} + \frac{S2^2}{N}}
$$

### Author(s)

Hugo Andres Gutierrez Rojas <hagutierrezro at gmail.com>

#### References

Gutierrez, H. A. (2009), *Estrategias de muestreo: Diseno de encuestas y estimacion de parametros*. Editorial Universidad Santo Tomas

64 ss4stm

#### See Also

[e4p](#page-21-1)

### Examples

```
ss4S2H(N = 10000, S2 = 120, S20 = 110, K = 0)s54S2H(N = 10000, S2 = 120, S20 = 110, K = 2, DEF = 2, power = 0.9)s54S2H(N = 10000, S2 = 120, S20 = 110, K = 2, DEF = 2, power = 0.8, plot = TRUE)#############################
# Example with BigLucy data #
#############################
data(BigLucy)
attach(BigLucy)
N <- nrow(BigLucy)
S2 <- var(BigLucy$Income)
# The minimum sample size for testing
# H_0: S2 - S2_0 = 0 vs. H_a: S2 - S2_0 = D = 8000
D = 8000S20 = S2 - DK <- kurtosis(BigLucy$Income)
ss4S2H(N, S2, S20, K, DEFF=1, conf = 0.99, power = 0.8, plot=TRUE)
```
ss4stm *Sample Size for Estimation of Means in Stratified Sampling*

#### Description

This function computes the minimum sample size required for estimating a single mean, in a stratified sampling, subject to predefined errors.

### Usage

```
ss4stm(Nh, muh, sigmah, DEFFh = 1, conf = 0.95, rme = 0.03)
```
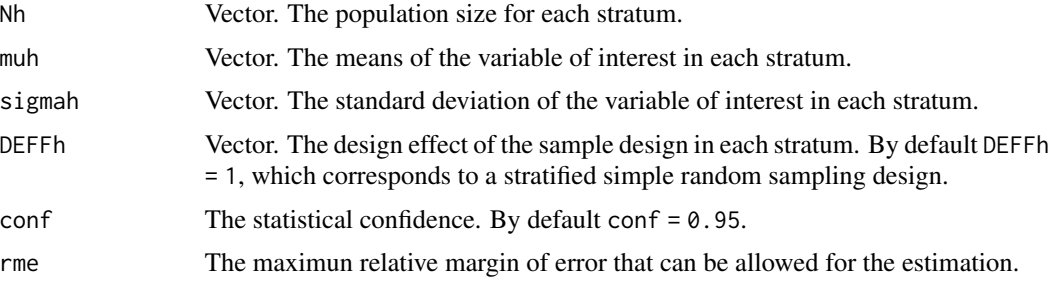

<span id="page-63-0"></span>

<span id="page-64-0"></span>Let assume that the population U is partitioned in H strate. Under a stratified sampling, the neccesary sample size to achieve a relative margin of error  $\varepsilon$  is defined by:

$$
n = \frac{\left(\sum_{h=1}^{H} w_h S_h\right)^2}{\frac{\varepsilon^2}{z_{1-\frac{\alpha}{2}}^2} + \frac{\sum_{h=1}^{H} w_h S_h^2}{N}}
$$

Where

$$
S_h^2 = DEFF_h \sigma_h^2
$$

Then, the required sample size in each stratum is given by:

$$
n_h = n \frac{w_h S_h}{\sum_{h=1}^H w_h S_h}
$$

#### Value

The required sample size for the sample and the required sample size per stratum.

#### Author(s)

Hugo Andres Gutierrez Rojas <hagutierrezro at gmail.com>

#### References

Gutierrez, H. A. (2009), *Estrategias de muestreo: Diseno de encuestas y estimacion de parametros*. Editorial Universidad Santo Tomas

#### See Also

[ss4m](#page-52-1)

```
Nh <- c(15000, 10000, 5000)
muh <- c(300, 200, 100)
sigmah <- c(200, 100, 20)
DEFFh <- c(1, 1.2, 1.5)
ss4stm(Nh, muh, sigmah, rme=0.03)
ss4stm(Nh, muh, sigmah, conf = 0.99, rme=0.03)
ss4stm(Nh, muh, sigmah, DEFFh, conf= 0.99, rme=0.03)
##########################
```

```
# Example with Lucy data #
##########################
data(Lucy)
attach(Lucy)
```

```
Strata <- as.factor(paste(Zone, Level))
levels(Strata)
Nh <- summary(Strata)
muh <- tapply(Income, Strata, mean)
sigmah <- tapply(Income, Strata, sd)
ss4stm(Nh, muh, sigmah, DEFFh=1, conf = 0.95, rme = 0.03)
ss4stm(Nh, muh, sigmah, DEFFh=1.5, conf = 0.95, rme = 0.03)#############################
# Example with BigLucy data #
#############################
data(BigLucy)
attach(BigLucy)
Nh <- summary(Zone)
muh <- tapply(Income, Zone, mean)
sigmah <- tapply(Income, Zone, sd)
```
ss4stm(Nh, muh, sigmah, DEFFh=1, conf = 0.95, rme = 0.03)  $ss4stm(Nh, muh, sigmah, DEFFh=1.5, conf = 0.95, rme = 0.03)$ 

# <span id="page-66-0"></span>Index

∗ datasets BigLucyT0T1, [12](#page-11-0) b4ddm, [2](#page-1-0) b4ddp, [4](#page-3-0) b4dm, [5](#page-4-0) b4dp, [7](#page-6-0) b4m, [8](#page-7-0) b4p, [9](#page-8-0) b4S2, [10](#page-9-0) BigLucyT0T1, [12](#page-11-0) DEFF, [13](#page-12-0) e4ddm, [15](#page-14-0) e4ddp, [17](#page-16-0) e4dm, [18](#page-17-0) e4dp, [19](#page-18-0) e4m, [21](#page-20-0) e4p, [22,](#page-21-0) *[33](#page-32-0)*, *[42](#page-41-0)*, *[46](#page-45-0)*, *[54](#page-53-0)*, *[56,](#page-55-0) [57](#page-56-0)*, *[59](#page-58-0)*, *[62](#page-61-0)*, *[64](#page-63-0)* e4S2, [23](#page-22-0) ICC, [24,](#page-23-0) *[28](#page-27-0)*, *[31](#page-30-0)*, *[50](#page-49-0)*, *[52](#page-51-0)* ss2s4m, [26](#page-25-0) ss2s4p, [30](#page-29-0) ss4ddm, [31](#page-30-0) ss4ddmH, [34](#page-33-0) ss4ddp, [36](#page-35-0) ss4ddpH, [39](#page-38-0) ss4dm, [41](#page-40-0) ss4dmH, [43](#page-42-0) ss4dp, *[38](#page-37-0)*, [45](#page-44-0) ss4dpH, [47](#page-46-0) ss4HHSm, [49](#page-48-0) ss4HHSp, [51](#page-50-0) ss4m, [53,](#page-52-0) *[65](#page-64-0)* ss4mH, [55](#page-54-0) ss4p, *[4](#page-3-0)[–6](#page-5-0)*, *[8](#page-7-0)[–11](#page-10-0)*, *[16](#page-15-0)*, *[18–](#page-17-0)[20](#page-19-0)*, *[22–](#page-21-0)[25](#page-24-0)*, [56,](#page-55-0) *[60](#page-59-0)* ss4pH, *[35](#page-34-0)*, *[40](#page-39-0)*, *[44](#page-43-0)*, *[48](#page-47-0)*, [58](#page-57-0) ss4pLN, [59](#page-58-0)

ss4S2, [61](#page-60-0) ss4S2H, [63](#page-62-0) ss4stm, [64](#page-63-0)